# 「第4回情報技術研究会報告」

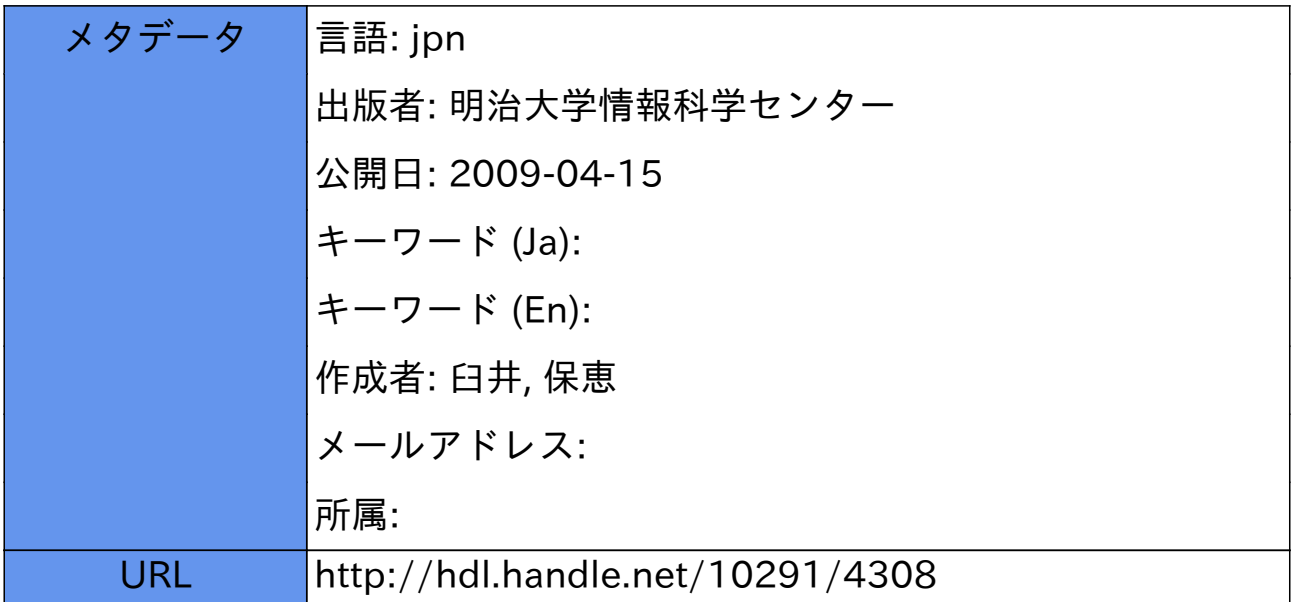

# 第4回明治大学情報技術研究会

主催: 情報科学センター研究専門部会

日時: 2003年12月20日(土) 14:00~17:40

- 場所: 明治大学リバティータワー 1065 教室(6 階)
- 【開会の辞】 [14:00]

開会挨拶 下坂 陽男 (明治大学情報科学センター所長)

鎌田 弘之 (明治大学情報科学センター研究専門部会長)

- 【第一部】
	- (1)サポートデスク運用について [14:10 15:10] ………………………… 25 パネル討論 進行役 小野 聡 (明治大学情報システム事務部情報システム管理課) パネラー 和田 格 (明治大学情報システム事務部和泉システム課)

新荘 えりか (明治大学情報システム事務部情報システム管理課)

- 我妻 善一 (明治大学情報システム事務部生田システム課)
- (2)駿河台地区リプレイスについて [15:20 15:40] ................................ 47

松崎 英樹 (明治大学情報システム事務部教育研究システム課)

(3)和泉地区新教育棟における認証方法について [15:40 - 16:10] ・・・・・・・・・・・・・ 50

田山 善裕 (明治大学情報システム事務部和泉システム課)

【第二部】

- (4)ベイジアンフィルタリングを用いた SPAM メール対策について[16:20 16:50] … 53 服部 裕之 (明治大学情報システム事務部情報システム管理課) (5)情報実習室利用状況表示システムについて [16:50 - 17:20] ……………… 58 町田 富夫 (明治大学情報システム事務部生田システム課)
- (6)サ 答[17:20-17=35]41  $\overline{a}$ 1
- 【閉会の辞】 「17:35 17:40]
- 閉会挨拶 - 橋本 - 千良 (明治大学情報システム事務部長)

【司会】

- 総合司会 :小笠原 渉 (明治大学情報システム事務部生田システム課長)
- 第一部司会 - : 村川 - 陽一 - (明治大学情報システム事務部和泉システム課)
- 第二部司会 - : 藤澤 - 弘美子 - (明治大学情報システム事務部教育研究システム課)

【運営】 臼井保恵 村川陽一 藤澤弘美子 藤平貴久

# 鎌田弘之

# (情報科学センター研究専門部会長)

2003年12月20日、リバティータワーにおいて、第4回となる情報技術研究会が 開催されました。今回から特に、本学SEの主導により、研究会で取り上げるテーマの企 画・立案をまかなって頂きました。多忙を極める業務の中、主体となって活動された方々 に敬意を表するとともに、感謝申し上げたいと思います。

当研究会は、現在凍結中であるシステム開発研究員制度に代わり、SEの方々のスキル アップ、技術情報の公開·交換、実績作りを目的として開催が始まったものです。SEの 方々が、通常業務の中で生み出した技術や方式が、大学のシステムに浸透するとともに、 こういった場で公開され、さらに研鑚を積むきっかけになれば、SE個々のスキルアップ の一助になるのはもちろんのこと、情報科学センターや明治大学としての重要な財産にな るものと思います。

日々急速な進歩を遂げている情報分野の技術なだけに、ほんの一時ペースを落としただけ で、いくつもの新しい技術が生まれます。それらは時にプレッシャーとなってのしかかる こともあるかと思いますが、こういった研究会を通して、互いに情報を共有し、さらに情 報発信する拠点へと発展することを、期待しております。

2004年度に向かい、情報科学センターは大きく変化しようとしています。予算も削減 される方向が顕著になり、その一方で情報技術は大学教育に深く浸透して、情報科学セン ターに寄せられる要望も更に高まる方向にあります。こういった相反するベクトルを「実 現」の方向に向ける原動力は、間違いなく本学SEが持つスキルになると思います。もち ろん過酷なことではありますが、もっと過酷な環境でシステム構築している他大学もある という事実もあります。これらを踏まえればこの情報技術研究会は、複数の大学の情報関 連組織との連携、情報交換が、大きな課題になると思います。年間に2回開催される本情 報技術研究会では、1回は学内での開催、2回目は学外組織を巻き込んだ開催となるよう、 - 力を合わせていきたいと考えます。この件については、関連組織の協力も期待しています。 さらにSEのスキルアップのためには、本研究会だけではなく、SEの研修制度の充実も 必要になることは明らかです。関係者の理解を得ながら、これから押し寄せて来るであろ う「変革」に対応できるよう、SEの皆様には、様々な形での備えをお願いしたいと考え ます。

情報科学センターおよび情報技術研究会が、ますます発展することを期待してます。

# (1) サポートデスク運用について

 $\mathcal{L}_{\mathcal{A}}$ 

J.

パネル討論 進行役 小野 聡 (明治大学情報システム事務部システム管理課) パネラー 和田 格 (明治大学情報システム事務部和泉システム課) 新荘えりか (明治大学情報システム事務部システム管理課) 我妻 善一 (明治大学情報システム事務部生田システム課)  $\ddot{\phantom{a}}$ 

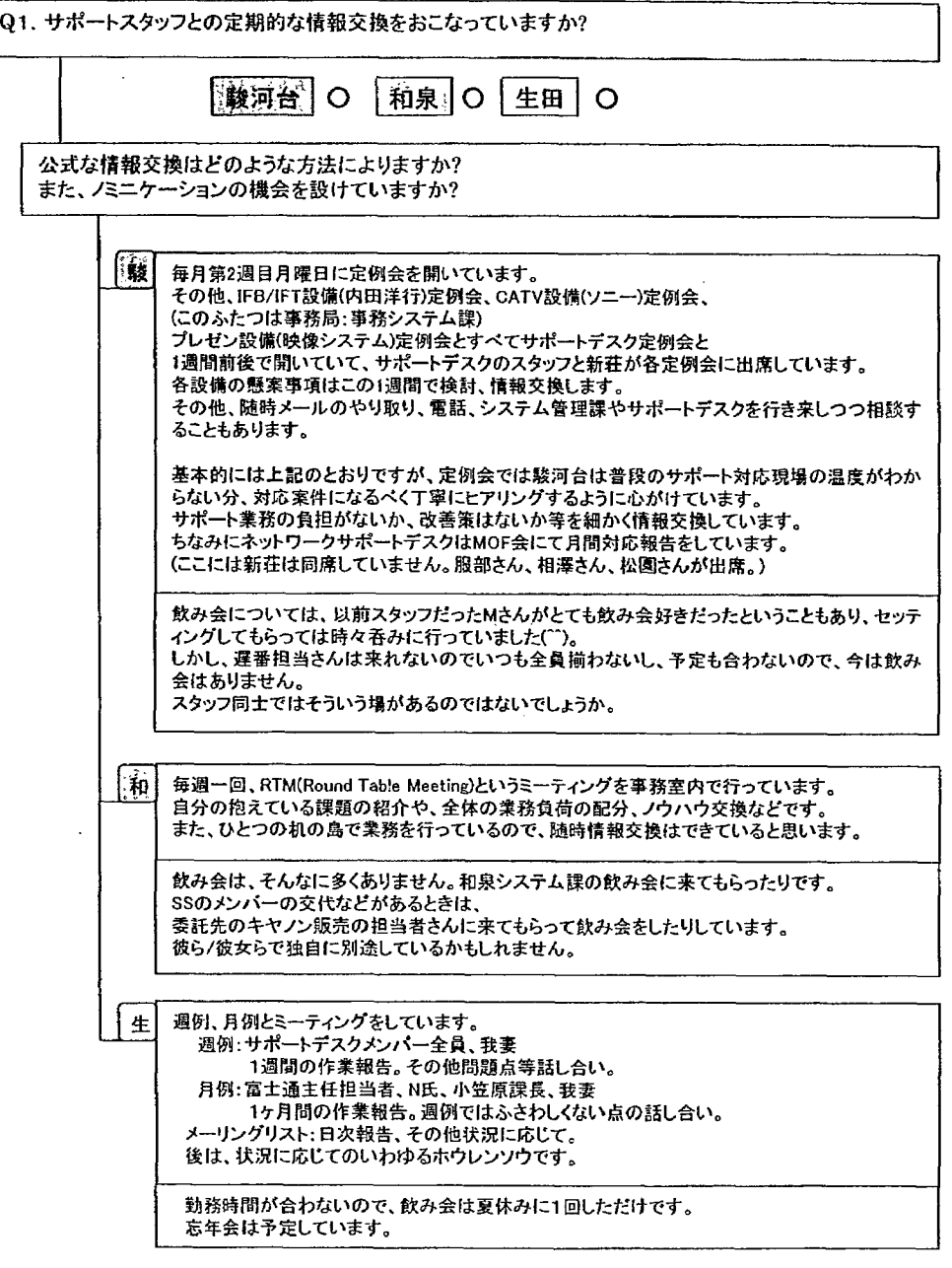

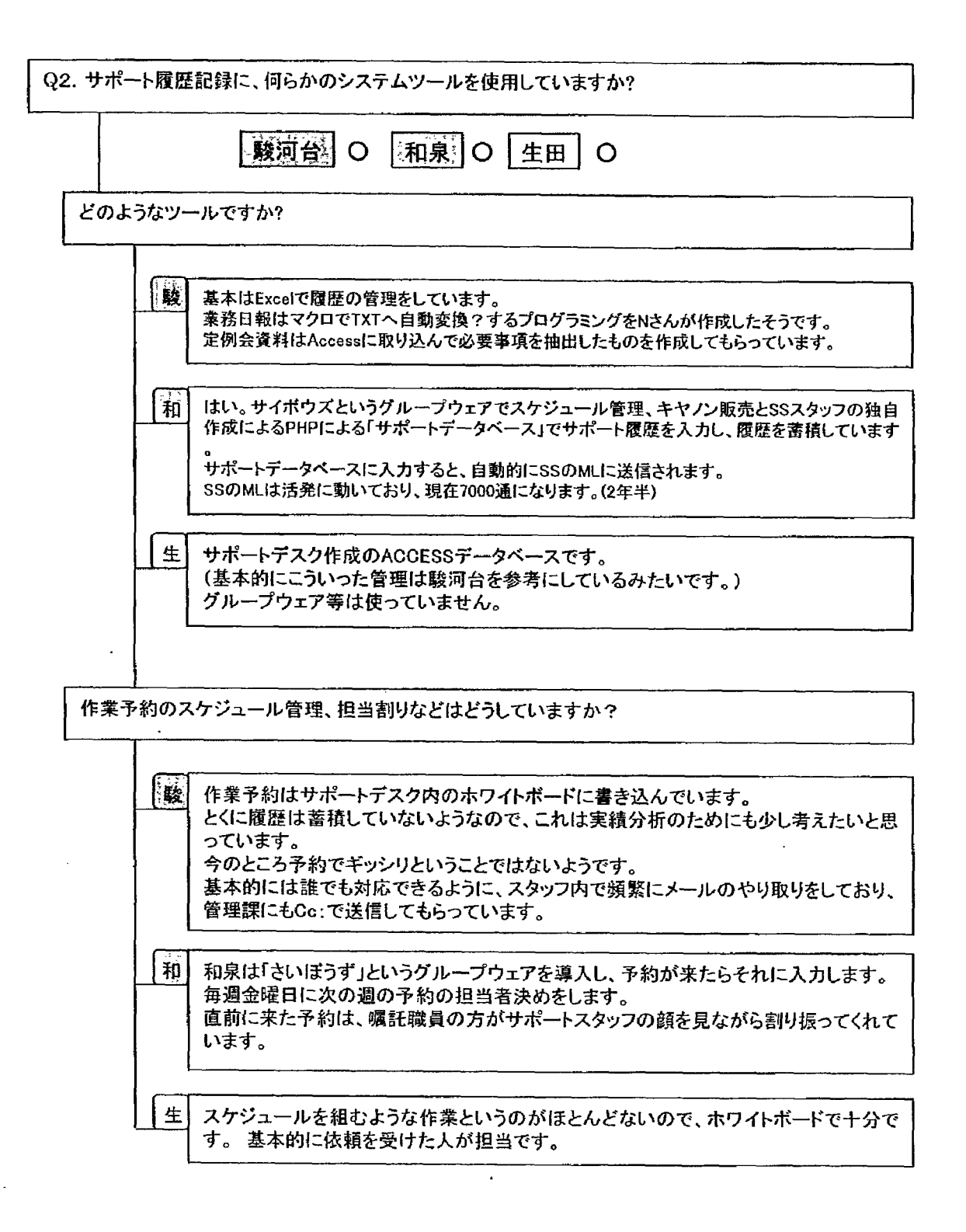

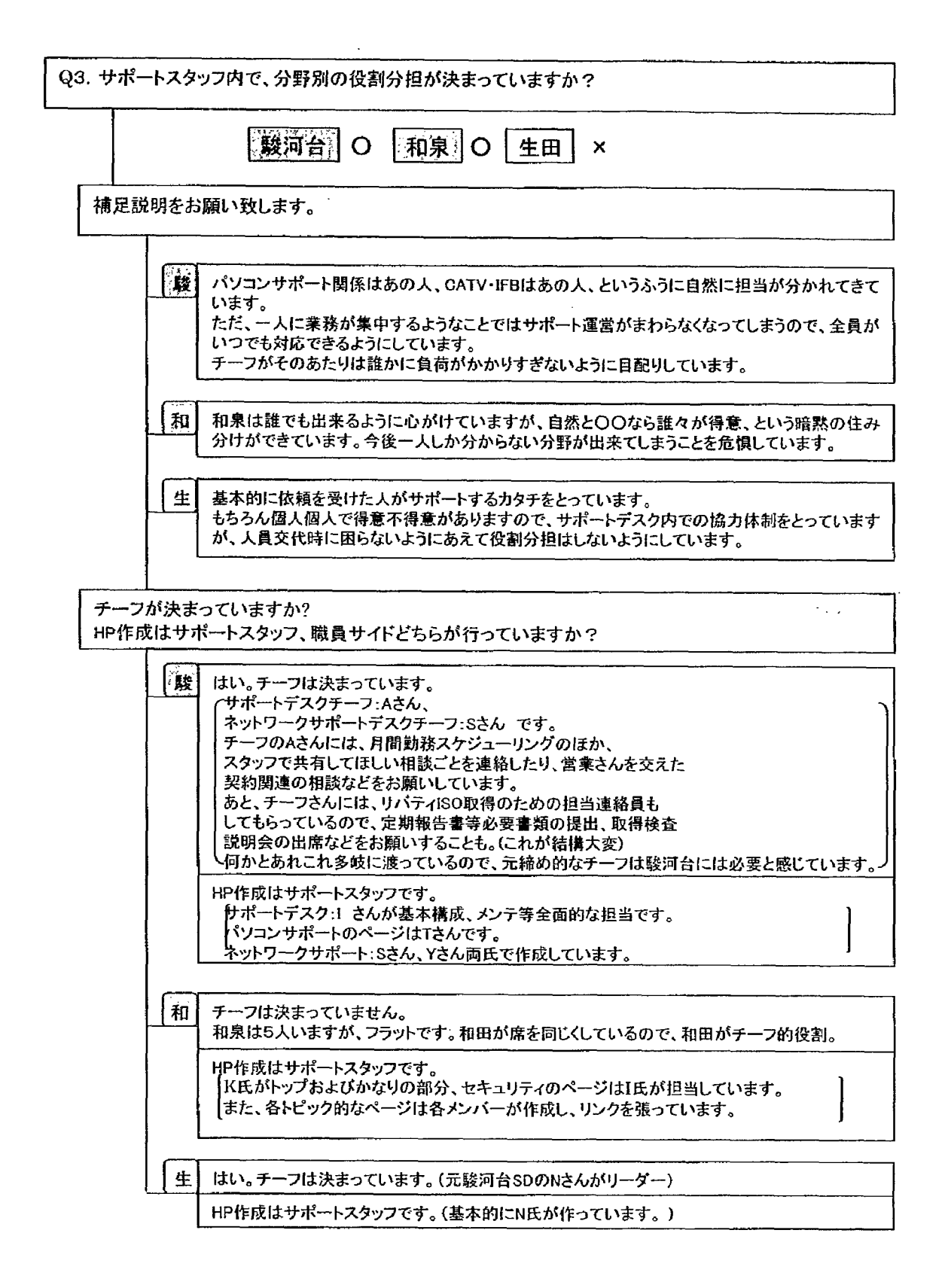

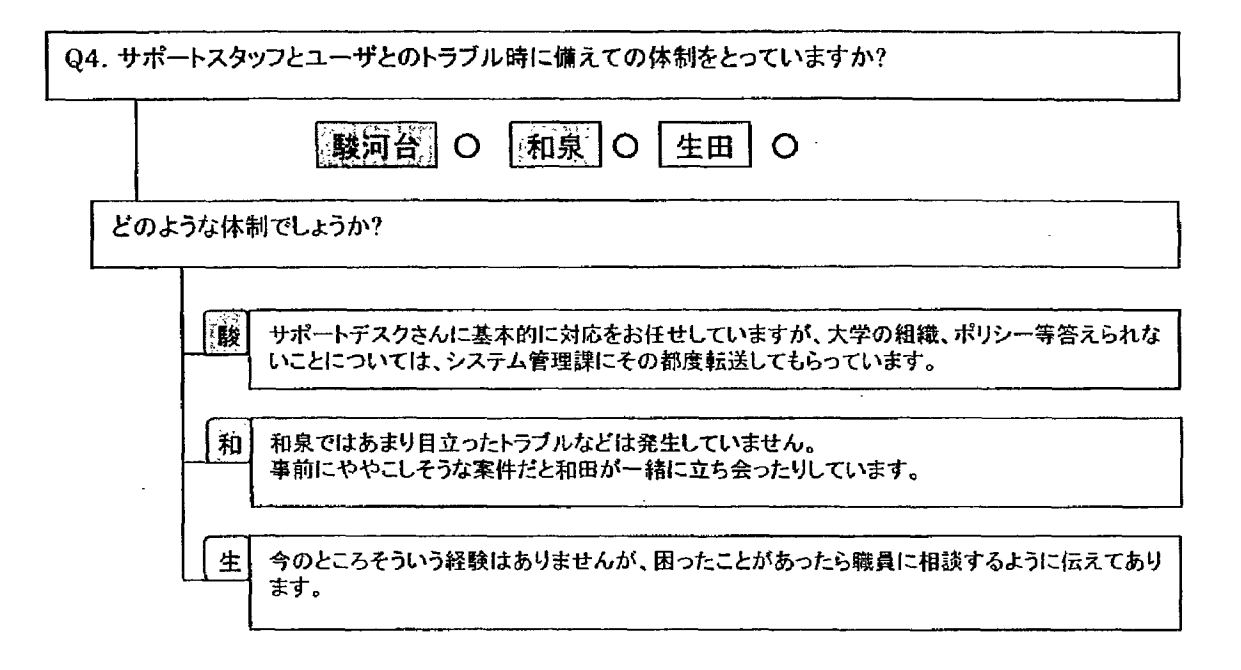

 $\sim 10^{11}$  km  $^{-1}$ 

 $\ddot{\phantom{0}}$ 

 $\mathcal{L}_{\mathbf{a}}$ 

 $\sim 10^7$ 

 $\sim$ 

 $\bar{z}$ 

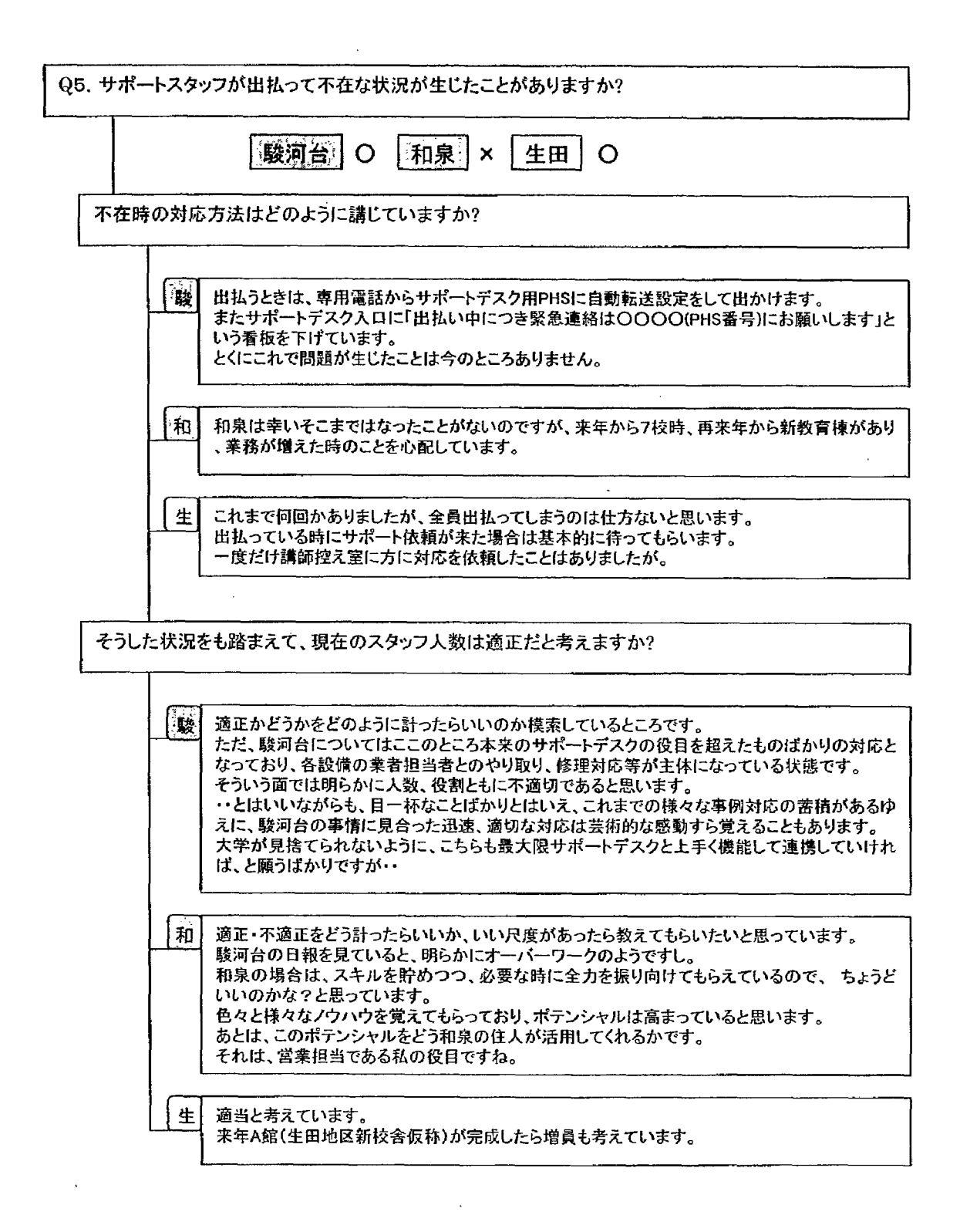

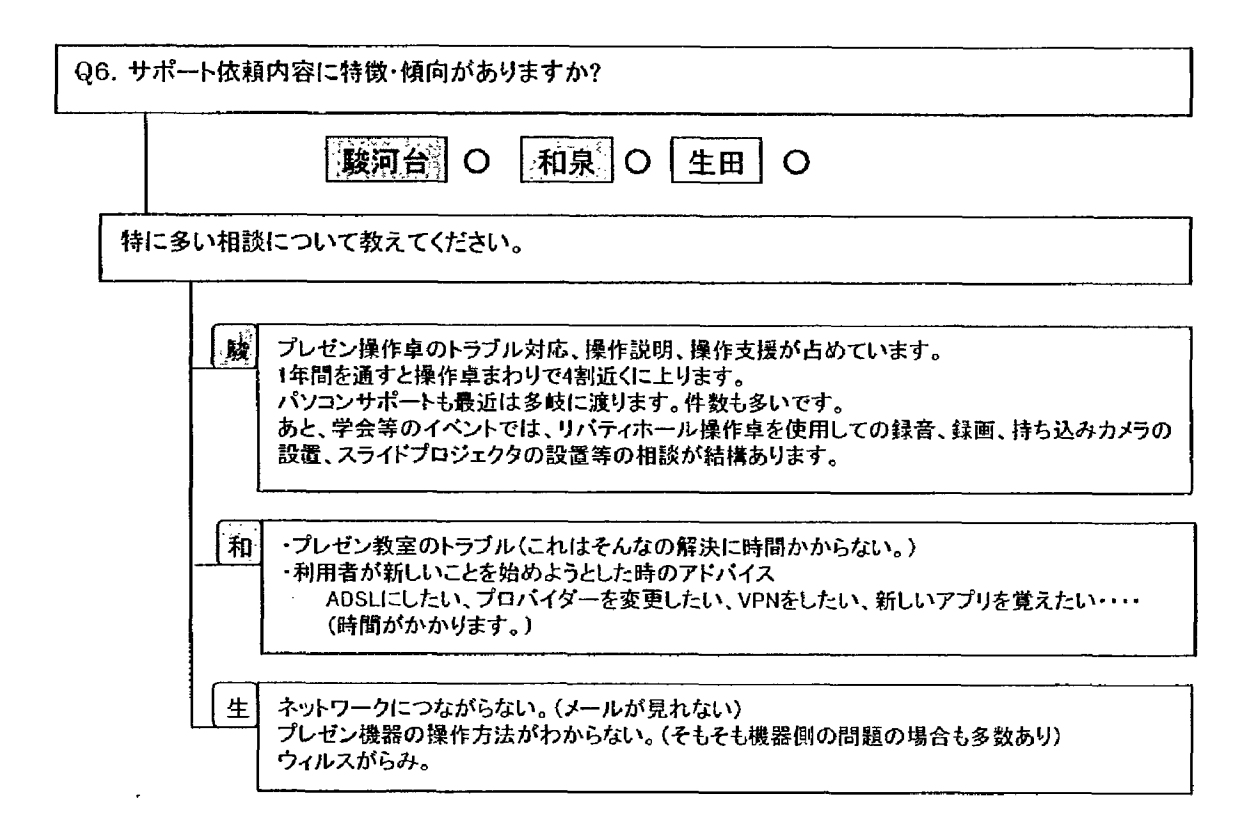

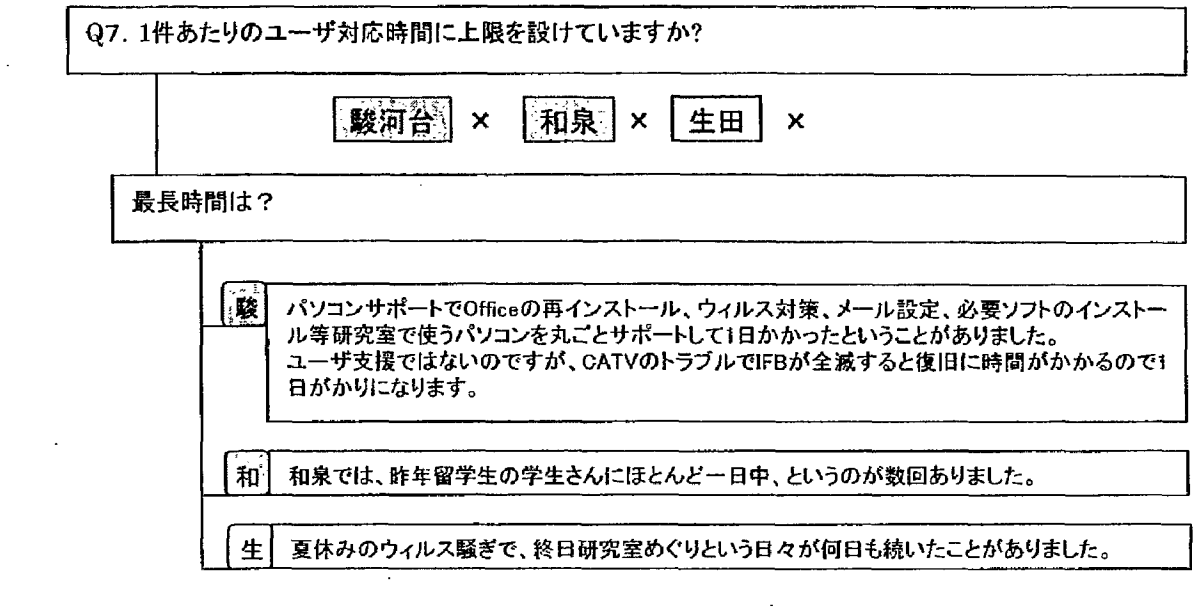

 $\mathcal{L}^{\text{max}}_{\text{max}}$ 

 $\sim$   $\sim$ 

 $\mathcal{L}^{\text{max}}_{\text{max}}$ 

 $\sim 10$ 

 $\sim 10^{11}$  km  $^{-1}$ 

 $\hat{\mathcal{L}}$  ,  $\hat{\mathcal{L}}$ 

 $\mathbb{R}^2$ 

 $\mathcal{A}^{\text{max}}_{\text{max}}$ 

 $\sim 10$ 

 $\mathcal{L}^{\text{max}}_{\text{max}}$ 

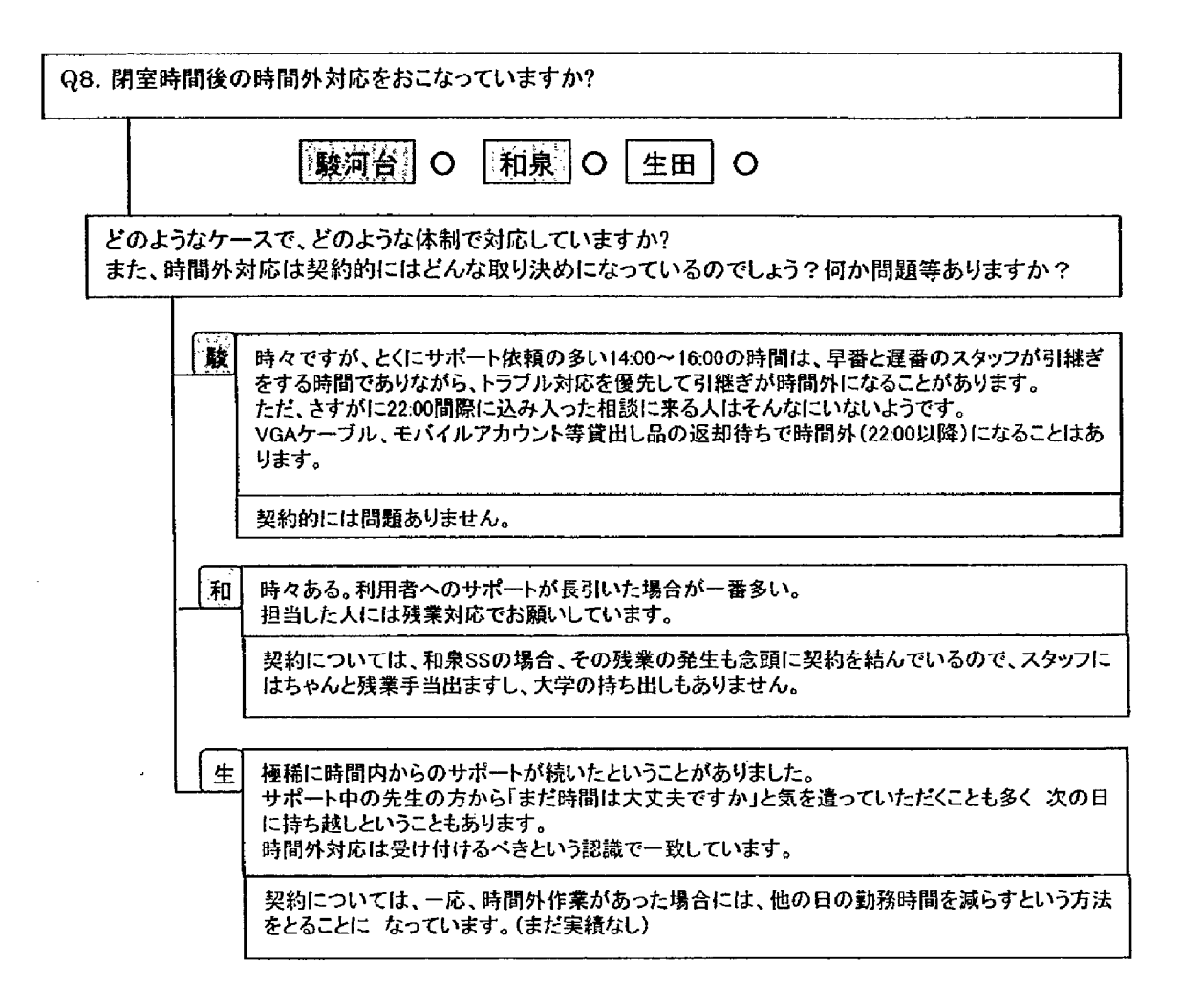

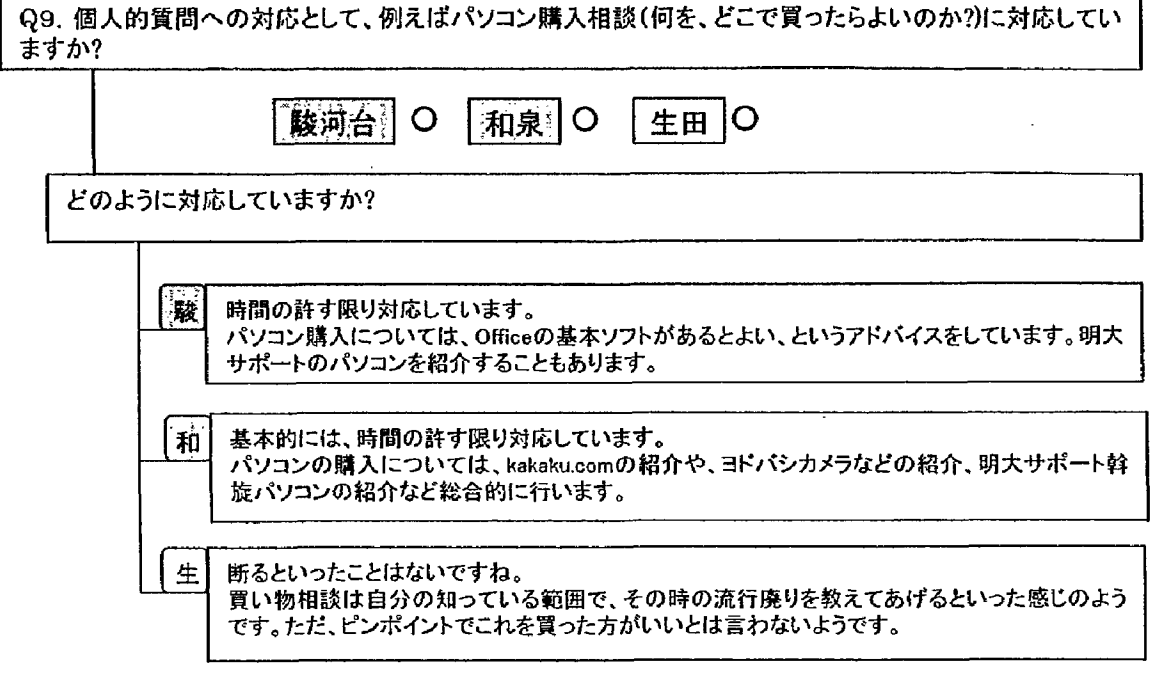

 $\sim$ 

 $\sim$ 

 $\ddot{\phantom{1}}$ 

 $\bar{\beta}$ 

 $\cdot$ 

 $\mathbb{Z}$ 

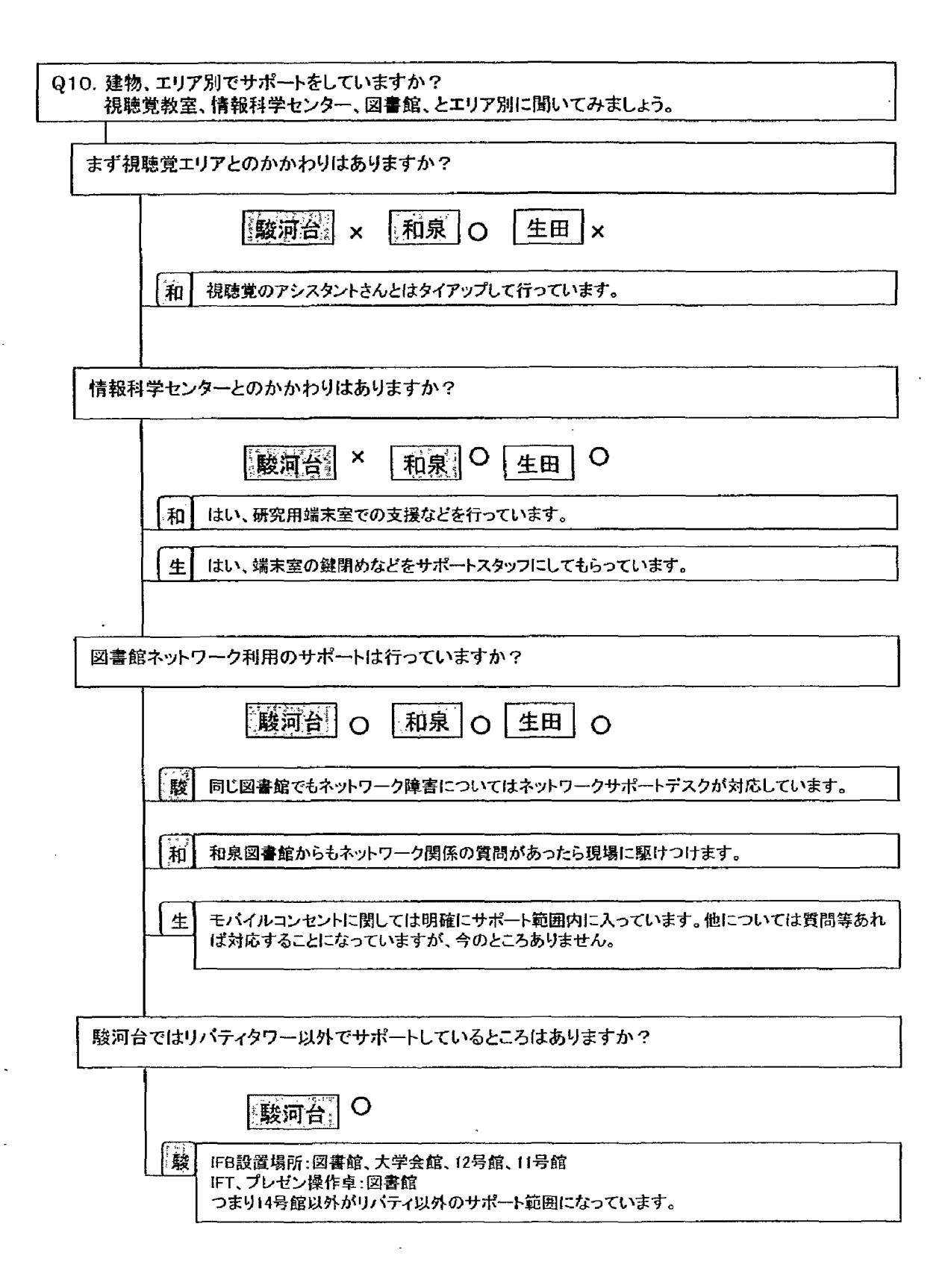

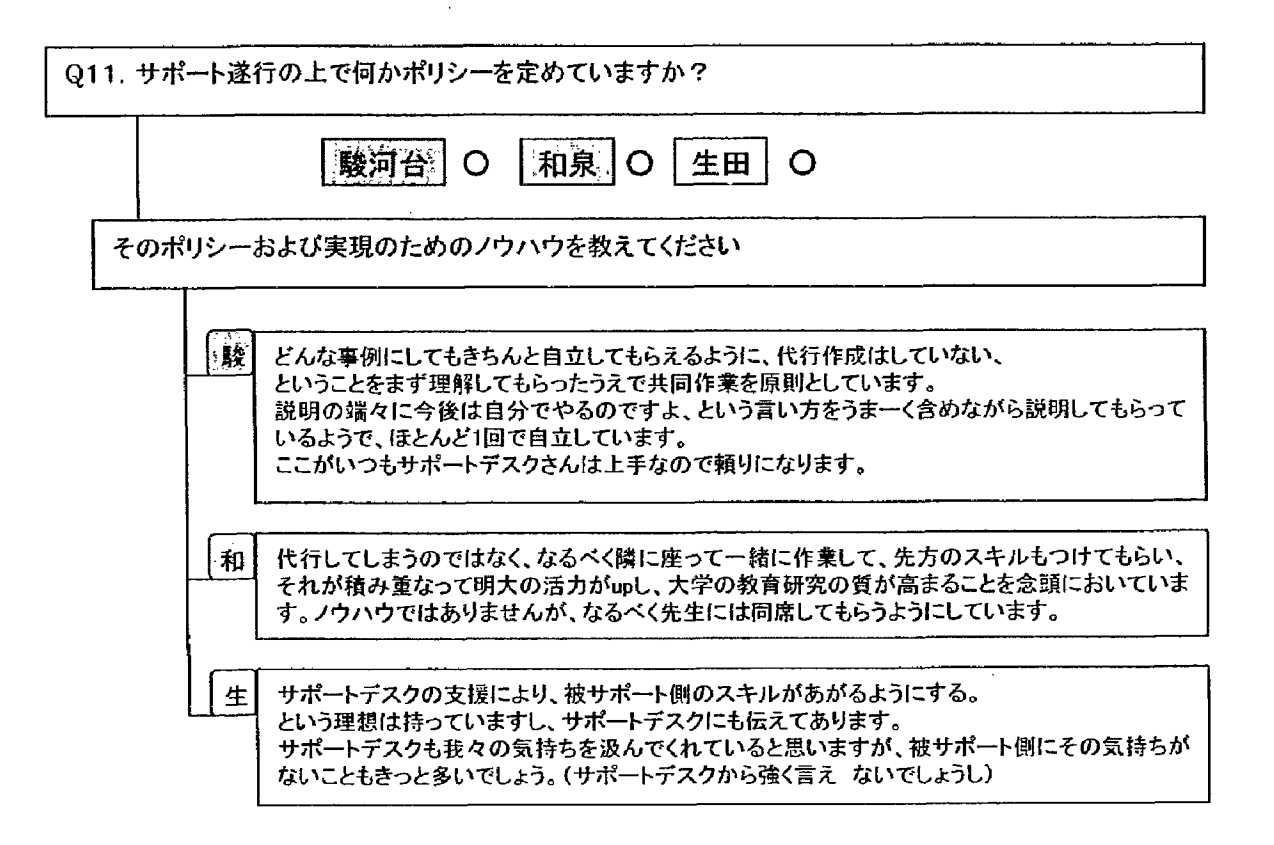

 $\mathcal{F}_{\text{max}}$ 

 $\alpha$ 

 $\bar{z}$ 

 $\ddot{\phantom{a}}$ 

 $\mathcal{L}$ 

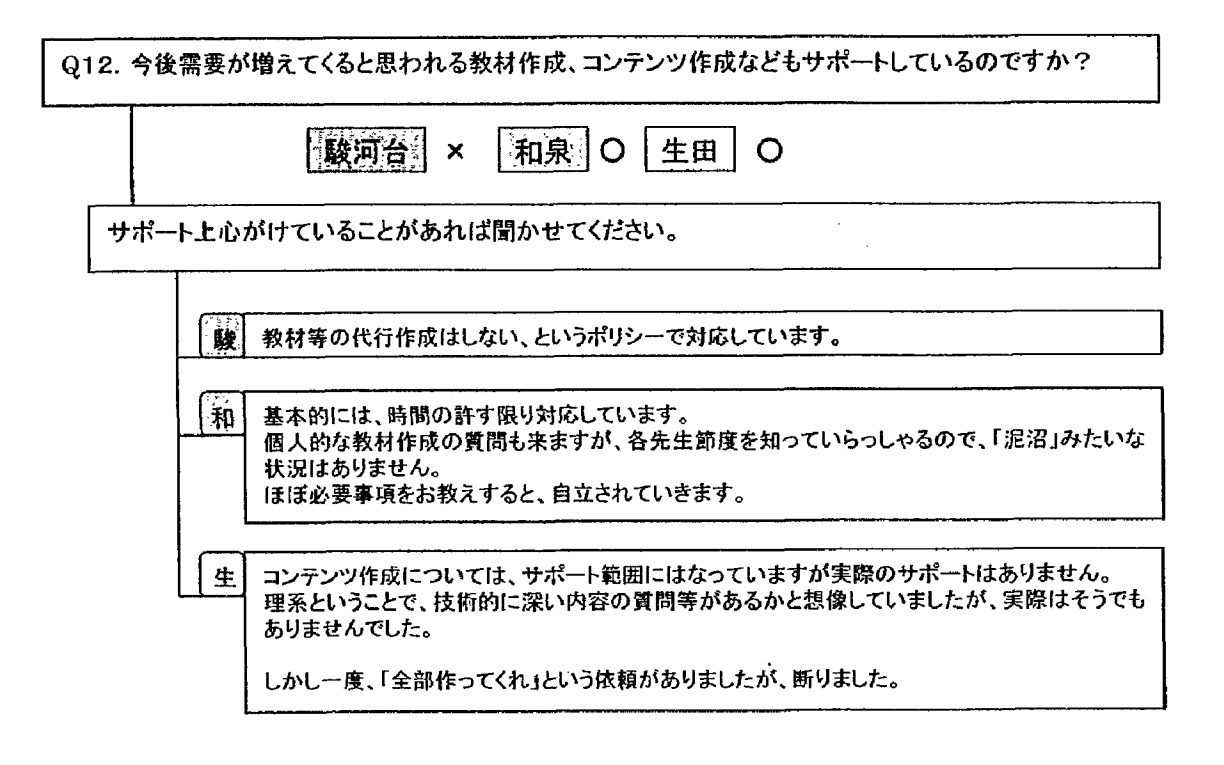

 $\ddot{\phantom{1}}$ 

 $\mathbb{R}^2$ 

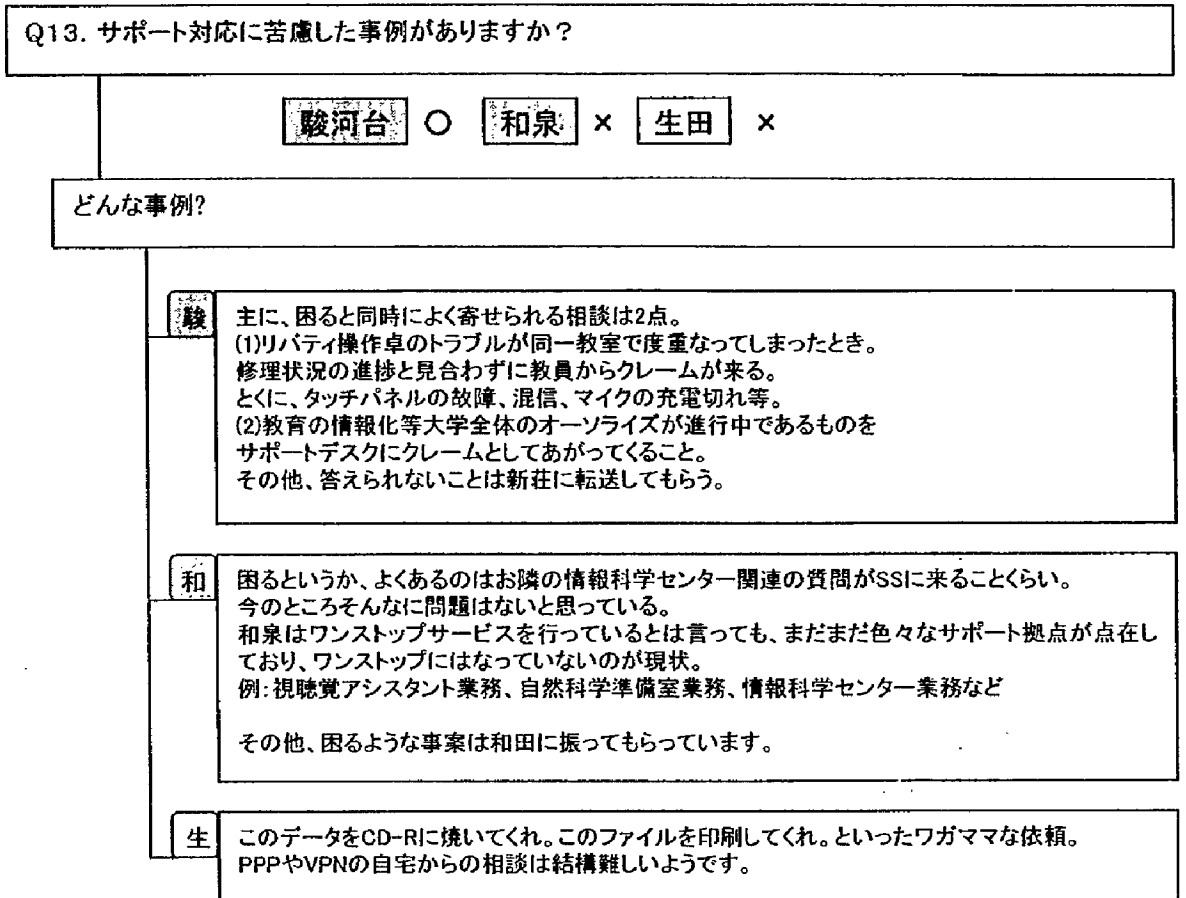

 $\mathcal{A}$ 

 $\bar{z}$ 

 $\ddot{\phantom{a}}$ 

l,

J.

 $\ddot{\phantom{a}}$ 

 $\ddot{\phantom{a}}$ 

 $\ddot{\phantom{a}}$ 

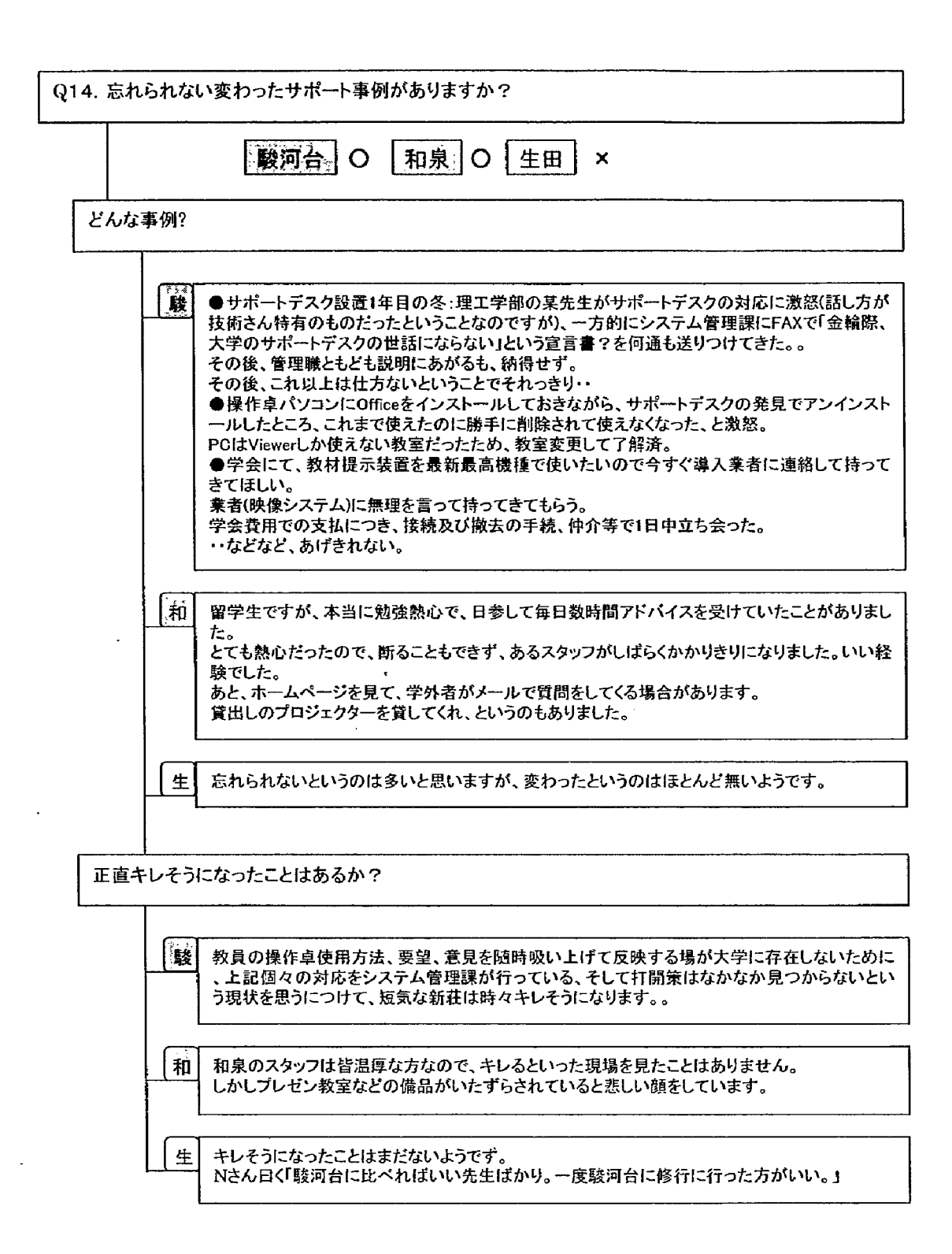

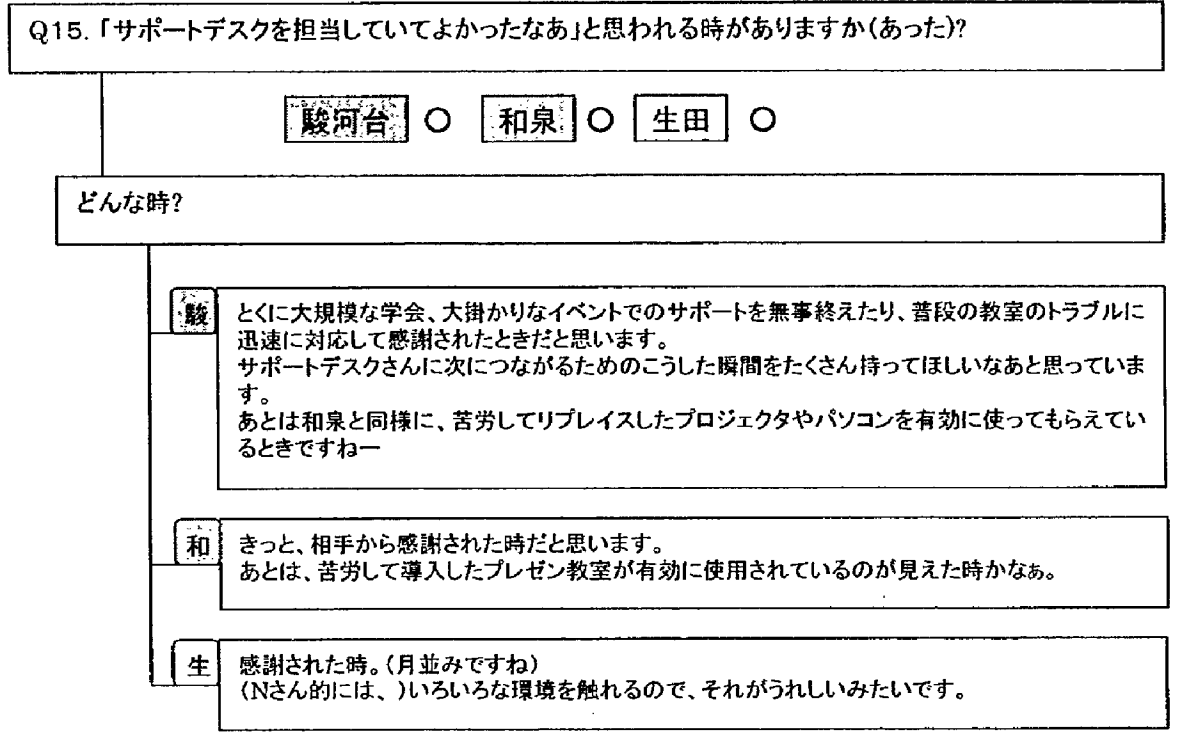

 $\label{eq:2.1} \frac{1}{\sqrt{2}}\int_{\mathbb{R}^3}\frac{1}{\sqrt{2}}\left(\frac{1}{\sqrt{2}}\right)^2\frac{1}{\sqrt{2}}\left(\frac{1}{\sqrt{2}}\right)^2\frac{1}{\sqrt{2}}\left(\frac{1}{\sqrt{2}}\right)^2\frac{1}{\sqrt{2}}\left(\frac{1}{\sqrt{2}}\right)^2.$ 

 $\sim 10^6$ 

 $\sim 10^{-10}$ 

 $\label{eq:2.1} \begin{split} \frac{d}{dt} &\int_{-\infty}^{\infty} \frac{d}{dt} \left( \frac{d}{dt} \right) \, dt \leq \frac{1}{2} \, dt \leq \frac{1}{2} \, dt \leq \frac{1}{2} \, dt \leq \frac{1}{2} \, dt \leq \frac{1}{2} \, dt \leq \frac{1}{2} \, dt \leq \frac{1}{2} \, dt \leq \frac{1}{2} \, dt \leq \frac{1}{2} \, dt \leq \frac{1}{2} \, dt \leq \frac{1}{2} \, dt \leq \frac{1}{2} \, dt \leq \frac{1$ 

 $\mathcal{L}_{\mathrm{max}}$ 

 $\mathbb{R}^2$  .

 $\label{eq:2.1} \frac{1}{\sqrt{2}}\int_{\mathbb{R}^3}\frac{1}{\sqrt{2}}\left(\frac{1}{\sqrt{2}}\right)^2\frac{1}{\sqrt{2}}\left(\frac{1}{\sqrt{2}}\right)^2\frac{1}{\sqrt{2}}\left(\frac{1}{\sqrt{2}}\right)^2\frac{1}{\sqrt{2}}\left(\frac{1}{\sqrt{2}}\right)^2.$ 

 $\frac{1}{2}$  ,  $\frac{1}{2}$ 

Meiji Unversity - Supporting Service Contents

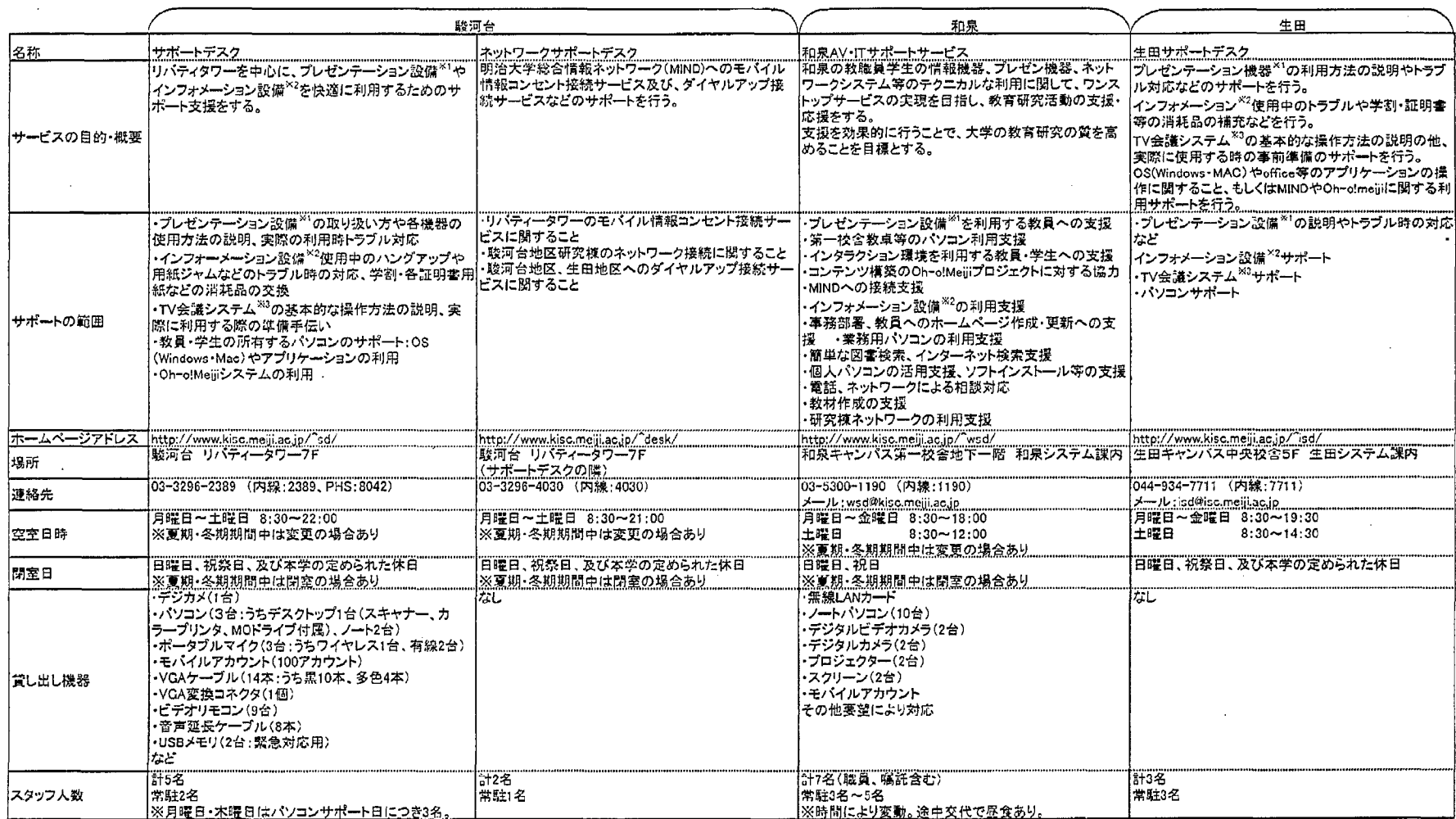

 $\mathcal{L}$ 

 $\sim$ 

※1)ブレゼンテーション設備:教室内に設置された操作卓、またはその中にある機器のこと<br>※2)インフォメーション設備:インフォメーションターミナル(IFT:情報検索端末、証明書自動発行機)、インフォメーションボード(IFB:各学部の掲示情報や各部署からの連絡事項を表示するプラズマディスプレイ)の ※3)TV会議システム:ISDN回線を利用し、各キャンパス間でリアルタイムコミュニケーションを実現するTV会

# サポートデスク運用についてのQ&A

- $Q1$ 寄せられた質問・相談に対してFAQへの反映はどのようにしていますか(質問からの取捨選択等)?
- 今後増えてくると思われるコンテンツ作成、教材作成について  $Q2$ ・今後もこれをやるべきであると思いますか、それとも本当はやるべきではないと思いますか? ・その理由は? ·FDについてはどうですか?
- $Q3$ プレゼン機器にトラブルが生じたとき、教卓付近に「これまでのトラブルについてのFAQ」が置いてあると助 かります。そのような冊子を作成 していただくことは可能ですか?
- $Q<sub>4</sub>$ 学生・教員からの質問が減るような工夫はありますか?(サポート履歴の開示等)
- $Q5$ 認証方式やセキュリティでのトラブル、要望事項はありますか?
- 学生と教職員へのサポート比率は?  $Q6$
- $Q7$ サポートデスクが頼りにしている技術的なサイトはどこにあるか教えて下さい。
- $Q8$ 法的な問題に対してはどのように対応されていますか(著作権、損害賠償等)?
- サポートデスク支援体制の今後の展望・あり方についてどう考えていますか(改善案等)?  $Q9$ ・支援項目については? ・支援組織(体制)については?

## $Q<sub>1</sub>$

寄せられた質問・相談に対してFAQへの反映はどのようにしていますか(質問から の取捨選択等)?

# $A1$

■駿河台

ホームページ(http://www.kisc.meiji.ac.jp/~sd/faq-top.htm )に掲載してお り、事例を蓄積しています。プレゼン設備を機器ごとにカテゴリ分けしたもの をQ&Aで掲載しています。

# ■和泉

http://www.kisc.meiji.ac.jp/~wsd/faq/faq index.html にまとめています。逐 次追加ではなく、ある時に力を入れて作成したものです。

羅生田

寄せられた質問・相談の中から多いもの、重要だと判断するものをFAQに反映し ています。

42

 $Q<sub>2</sub>$ 

今後増えてくると思われるコンテンツ作成、教材作成について

・今後もこれをやるべきであると思いますか、それとも本当はやるべきではないと思 いますか?

・その理由は?

·FDについてはどうですか?

## $A2$

■駿河台 代行作成という意味ではやるべきではない、と思っています。 [理由] 教員のスキルアップは作成依頼によって向上するものではなく、サポートデスクは設 備の利用支援、パソコンサポートについても操作支援やトラブル対処による自立 にあると考えるからです。

FDについては、現在でも自立を前提にした、教材作成に関する支援という形で 行っています。これを拡充していくのか、代行作成も含めた支援とするのか。サポー トデスクだけではない幅広い議論が必要だと思います。

#### ■和泉

コンテンツ作成、教材作成の「代行」はやるべきではないと考えます。 [理由] ・それだけのマンパワーはない ・サポートサービスの本来の趣旨から外れる

FD活動の一環として、先生と一緒にノウハウを高める活動は必要であると思いま す。また、現状でも先生の教材作成、コンテンツ作成の支援をしています。そのボ リュームが増えた場合には、必要なマンパワーをしかるべき拠点に投入する必要が あると思います。また、学部独自活動、プロジェクト独自活動のコンテンツ作成に ついて、どのようにサポートデスク等が関与すればいいのか幅広い検討が必要で しょう。FDに関するサポートについては、サポートデスクのみでは解決できないと思 います。

#### 圖生田

作成代行はやるべきでないと思います。 [理由] サポートによる依頼者のスキルアップを念頭に置いていますので、代行作成はその 理念にかないません。

#### FDについて

今まで特にFDについて考えたことはありませんが、学校、教職員等が考えるFDに ついてを理解し、それにあわせたサポートを考え・実行するというのがサポートデスク の役割でしょうか。

## $O<sub>3</sub>$

プレゼン機器にトラブルが生じたとき、教卓付近に「これまでのトラブルについての FAQ」が置いてあると助かります。そのような冊子を作成していただくことは可能で すか?

#### A3

#### ■駿河台

可能です。とてもいいアイディアですのでぜひ取り組みたいと思います。あとは、すぐ に紛失する可能性大なので、このあたりを考えたいです。

## ■和泉

可能です。今後の課題にします。現在でも、本当によくあるトラブルに関しては、テ プラなどを貼付しています。(プロジェクターのトラブル時の対応方法など)

#### ■生田

このご質問をきっかけに、FAQ冊子を作成することになりました。皆様に御活用い ただければと思います。

#### $Q<sub>4</sub>$

学生・教員からの質問が減るような工夫はありますか?(サポート覆歴の開示等)

## $A<sub>4</sub>$

#### ■駿河台

Q1のとおり、HPでFAQの随時更新をしています。対応したときのスタッフが、依頼 者が満足するまでできるだけ担当を離れないこと、依頼のヒアリングを丁寧にする こと、などを心がけてもらっています。このような対応で大概は1回でほぼ自立して いきます。

#### ■和泉

ちょっと視点が違いますが、システムをシンプル化し、故障しにくくし、使い方を統一 することにより、質問が減ると考えています。システムを導入する際には、同じ使い 勝手、故障を少なくする対策などを念頭においています。

#### 羅生田

FAQの充実、各種手順書の作成等で対応していきたいと思っています。サポート 履歴については内部的な情報も多いため、公開する予定はありません。

#### Q<sub>5</sub>

認証方式やセキュリティでのトラブル、要望事項はありますか?

#### $A5$

#### ■駿河台

あります。一番多いのは、Oh-o ! Meijiシステムを認証できない、メールが開けな い、近頃は引き続き個人所有PCのウィルス感染など。 要望というか、質問として多いのはアカウントの区別、モバイルアカウントの申請な どです。サポートデスクで対応してもらうこともありますが、ネットワーク障害が絡むも のはネットワークサポートデスクに引き継いでもらいます。

#### ■和泉

トラブルは特にありません。ただ、時々あるのは、いくつかのアカウントの種類が存在 するので、その区別がつかないことによる質問、サポートがあります。

#### ■生田

情報科学センター、Oh-o!Meiji(共通認証)のIDの管理部署が別になっているた め、学生がとまどうことが多いようです。

## Q<sub>6</sub>

学生と教職員へのサポート比率は?

# $A6$

■駿河台 おおよそ、学生:教職員=2:8 です。

## ■和泉

おおよそ、学生:教職員=2:8~1:9 です。

#### 羅生田

9割方教員サポートです。残りはほぼ学生。職員サポートはほとんどありません。

## $\Omega$

サポートデスクが頼りにしている技術的なサイトはどこにあるか教えて下さい。

### $A7$

 $\sim$ 

圖駿河台 Windows.FAQ (winfag) -ウィンドウズ処方箋 Macintosh トラブルニュース他では、各メーカーのサイトを利用しています。

#### ■和泉

マイクロソフトのページ等各ベンダーの技術情報ページ。 IPAのページ。 意外と2chなどのユーザの雑談のページ。

疆生田

Windows.FAQ (winfag) -ウィンドウス処方箋 <u>マイクロソフト・オンラインサポート</u> モーグ その度ごとにgoogleで検索することが多いようです。

# Q<sub>8</sub>

 $r = \frac{1}{2}$ 

\_\_\_\_\_\_\_\_\_

法的な問題に対してはどのように対応されていますか(著作権、損害賠償等)?

. . . . . . .

#### $A8$

### 画駿河台

今のところ、大きく問題になるような事態は発生していないこともあり、特に対応は していませんが、潜在的にはいつ問題が発生してもおかしくないような大きな危険 を孕んでいます。ただ、著作権、損害賠償に対する考え方をサポートデスクに質

問・意見として教員から寄せられることはあるそうなので、スタッフの知っている範囲 で対応してもらっています。

#### ■和泉

いままで法的な問題に直面したことはありません。今後、法的な問題に関する場 面が発生した場合は、サポートサービススタッフ独断で対応するのではなく、専門 家にバトンタッチするなどが必要だと考えています。

#### 圖生田

これまで法的な問題に対してサポートデスクと話をしたことはありませんでした。です ので、それぞれメンバーが理解している範囲内で対応している状況です。

#### Q9

サポートデスク支援体制の今後の展望・あり方についてどう考えていますか(改善 案等)? \*支援項目については? ・支援組織(体制)については?

# A9

■駿河台 ・支援項目について 2004年4月からこれまで週2回のパソコンサポートが毎日実施となります。

#### ・支援組織(体制)について

2004年4月よりサポートデスクとネットワークサポートデスクの窓口が統一します。 支援内容に変更はありませんが、依頼者が2つの窓口で迷うことがなくなることは 大きな改善と思われます。

以上のことは、3月に「LT NEWS」を発行して、プレゼン設備の更新内容と併せて 広報します。

サポートデスクに関する展望は、FDと同様に、サポートデスクのみならず、大学を 構成する様々な立場からの幅広い意見、要望を的確に反映できるよう十分に議 論することが必要であろうと思います。しかしながら、今後も支援項目、支援体制 ともにまだまだ改善の余地のある部分については随時取り組んでいきたいと思いま す。

#### ■和泉

・支援項目について

和泉においては、現在の支援項目の実施でちょうどバランスがとれていると感じて います。今後、各学部、プロジェクトからの個別の要望が増えてくると予想されます が、それについては、幅広い議論が必要だと思っています。1サポートサービスで解 決できる問題ではないと感じています。

#### ・支援組織(体制)について

支援項目のところで書いたことと関連しますが、今後各学部、プロジェクトの個別 の活動が活発化することが予想されます。それに対し、大学共通支援基盤であ るサポートサービスがどのように関与して行くかは大きな問題だと感じています。FD 活動の方向、教育の情報化の動向、様々な要因を勘案して、他の組織、体制 と連絡を密にして、効率的な支援体制が構築できれば、と思っています。

# 生田では理工学部A館の完成にあたり、サポートデスクメンバーの増員を予定し ています。体制・項目とも、実績や各方面からのニーズを踏まえ、柔軟に変更して いきたいと思っています。

 $\label{eq:2.1} \frac{1}{\sqrt{2}}\int_{\mathbb{R}^3}\frac{1}{\sqrt{2}}\left(\frac{1}{\sqrt{2}}\right)^2\frac{1}{\sqrt{2}}\left(\frac{1}{\sqrt{2}}\right)^2\frac{1}{\sqrt{2}}\left(\frac{1}{\sqrt{2}}\right)^2.$  $\label{eq:2.1} \frac{1}{\sqrt{2}}\int_{\mathbb{R}^3}\frac{1}{\sqrt{2}}\left(\frac{1}{\sqrt{2}}\right)^2\frac{1}{\sqrt{2}}\left(\frac{1}{\sqrt{2}}\right)^2\frac{1}{\sqrt{2}}\left(\frac{1}{\sqrt{2}}\right)^2\frac{1}{\sqrt{2}}\left(\frac{1}{\sqrt{2}}\right)^2.$  $\label{eq:2.1} \frac{1}{\sqrt{2\pi}}\frac{1}{\sqrt{2\pi}}\left(\frac{1}{\sqrt{2\pi}}\right)^{1/2}\frac{1}{\sqrt{2\pi}}\left(\frac{1}{\sqrt{2\pi}}\right)^{1/2}\frac{1}{\sqrt{2\pi}}\left(\frac{1}{\sqrt{2\pi}}\right)^{1/2}\frac{1}{\sqrt{2\pi}}\left(\frac{1}{\sqrt{2\pi}}\right)^{1/2}\frac{1}{\sqrt{2\pi}}\left(\frac{1}{\sqrt{2\pi}}\right)^{1/2}\frac{1}{\sqrt{2\pi}}\frac{1}{\sqrt{2\pi}}\frac{1}{\sqrt{2\$ 

 $\label{eq:2.1} \frac{1}{2}\sum_{i=1}^n\frac{1}{2}\left(\frac{1}{2}\sum_{i=1}^n\frac{1}{2}\sum_{i=1}^n\frac{1}{2}\sum_{i=1}^n\frac{1}{2}\sum_{i=1}^n\frac{1}{2}\sum_{i=1}^n\frac{1}{2}\sum_{i=1}^n\frac{1}{2}\sum_{i=1}^n\frac{1}{2}\sum_{i=1}^n\frac{1}{2}\sum_{i=1}^n\frac{1}{2}\sum_{i=1}^n\frac{1}{2}\sum_{i=1}^n\frac{1}{2}\sum_{i=1}^n\frac{1}{2}\sum$  $\label{eq:2.1} \frac{1}{2} \sum_{i=1}^n \frac{1}{2} \sum_{j=1}^n \frac{1}{2} \sum_{j=1}^n \frac{1}{2} \sum_{j=1}^n \frac{1}{2} \sum_{j=1}^n \frac{1}{2} \sum_{j=1}^n \frac{1}{2} \sum_{j=1}^n \frac{1}{2} \sum_{j=1}^n \frac{1}{2} \sum_{j=1}^n \frac{1}{2} \sum_{j=1}^n \frac{1}{2} \sum_{j=1}^n \frac{1}{2} \sum_{j=1}^n \frac{1}{2} \sum_{j=1}^n \frac{$ 

 $\mathcal{L}_{\text{max}}$  $\label{eq:2.1} \mathcal{L}(\mathcal{L}^{\text{max}}_{\mathcal{L}^{\text{max}}_{\mathcal{L}^{\text{$  $\label{eq:2.1} \frac{1}{\sqrt{2}}\int_{\mathbb{R}^3}\frac{1}{\sqrt{2}}\left(\frac{1}{\sqrt{2}}\right)^2\left(\frac{1}{\sqrt{2}}\right)^2\left(\frac{1}{\sqrt{2}}\right)^2\left(\frac{1}{\sqrt{2}}\right)^2\left(\frac{1}{\sqrt{2}}\right)^2.$  $\mathcal{L}^{\text{max}}_{\text{max}}$  , where  $\mathcal{L}^{\text{max}}_{\text{max}}$ 

 $\mathbf{z} = \mathbf{z} \times \mathbf{z}$  .  $\mathcal{L}^{\text{max}}_{\text{max}}$  and  $\mathcal{L}^{\text{max}}_{\text{max}}$  $\mathbf{r}$ 

 $\label{eq:2} \begin{split} \mathcal{F}^{(1)}_{\mathcal{F}}(\mathbf{r},\mathbf{r}) = \mathcal{F}^{(1)}_{\mathcal{F}}(\mathbf{r},\mathbf{r}) \,, \end{split}$ 

 $\sim 10^7$ 

 $\mathcal{L}(\mathbf{q})$  and  $\mathcal{L}(\mathbf{q})$  are the set of the set of the set of  $\mathcal{L}(\mathbf{q})$  $\mathbb{R}^2$  $\label{eq:2} \frac{1}{2} \sum_{i=1}^n \frac{1}{2} \sum_{j=1}^n \frac{1}{2} \sum_{j=1}^n \frac{1}{2} \sum_{j=1}^n \frac{1}{2} \sum_{j=1}^n \frac{1}{2} \sum_{j=1}^n \frac{1}{2} \sum_{j=1}^n \frac{1}{2} \sum_{j=1}^n \frac{1}{2} \sum_{j=1}^n \frac{1}{2} \sum_{j=1}^n \frac{1}{2} \sum_{j=1}^n \frac{1}{2} \sum_{j=1}^n \frac{1}{2} \sum_{j=1}^n \frac{1}{$ 

 $\mathcal{L}_{\text{max}}$  and  $\mathcal{L}_{\text{max}}$  $\sim 10^7$ 

 $\mathcal{A}^{\text{max}}_{\text{max}}$  ,  $\mathcal{A}^{\text{max}}_{\text{max}}$ 

 $\mathcal{L}^{\text{max}}$ 

 $\mathcal{L}^{\text{max}}_{\text{max}}$ 

 $\mathcal{L}_{\text{max}}$  .

 $\bar{\lambda}$ 

# (2) 駿河台地区リプレイスについて

# 松崎 英樹 (明治大学情報システム事務部教育研究システム課)

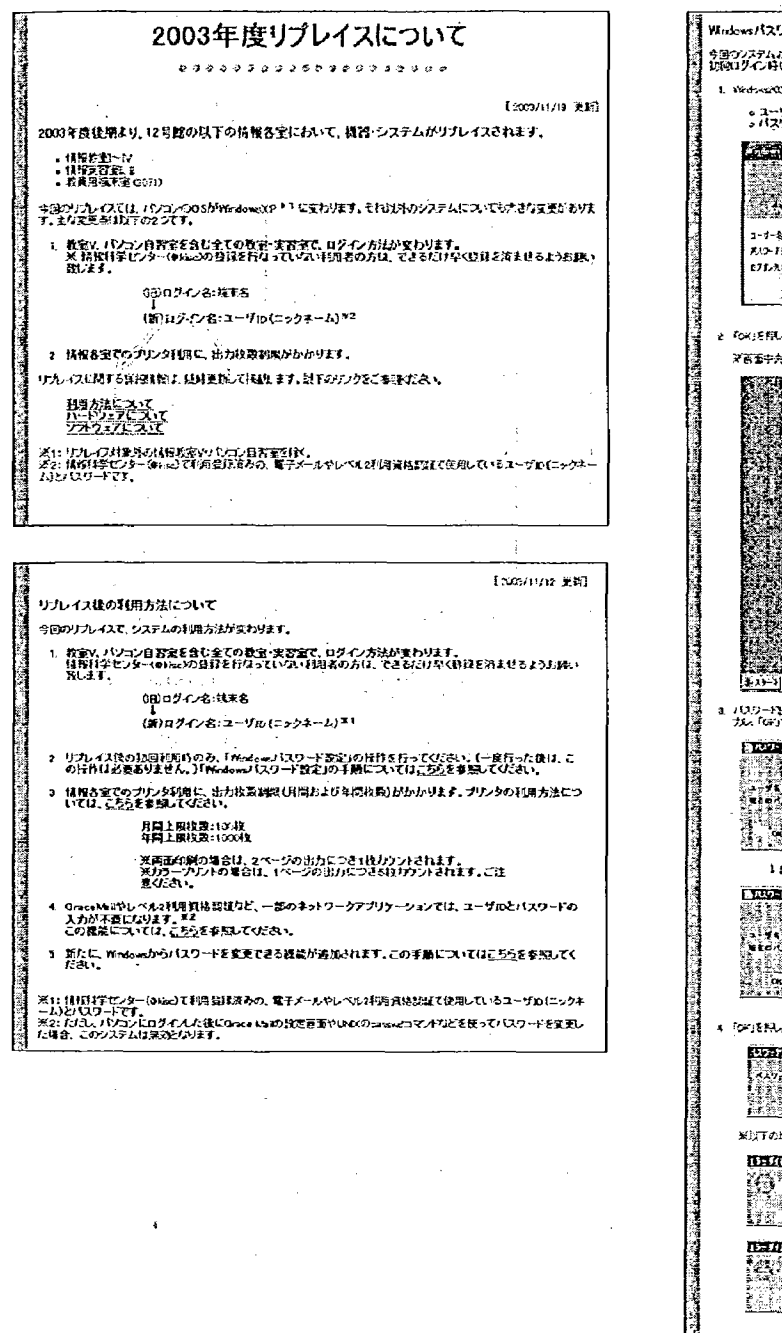

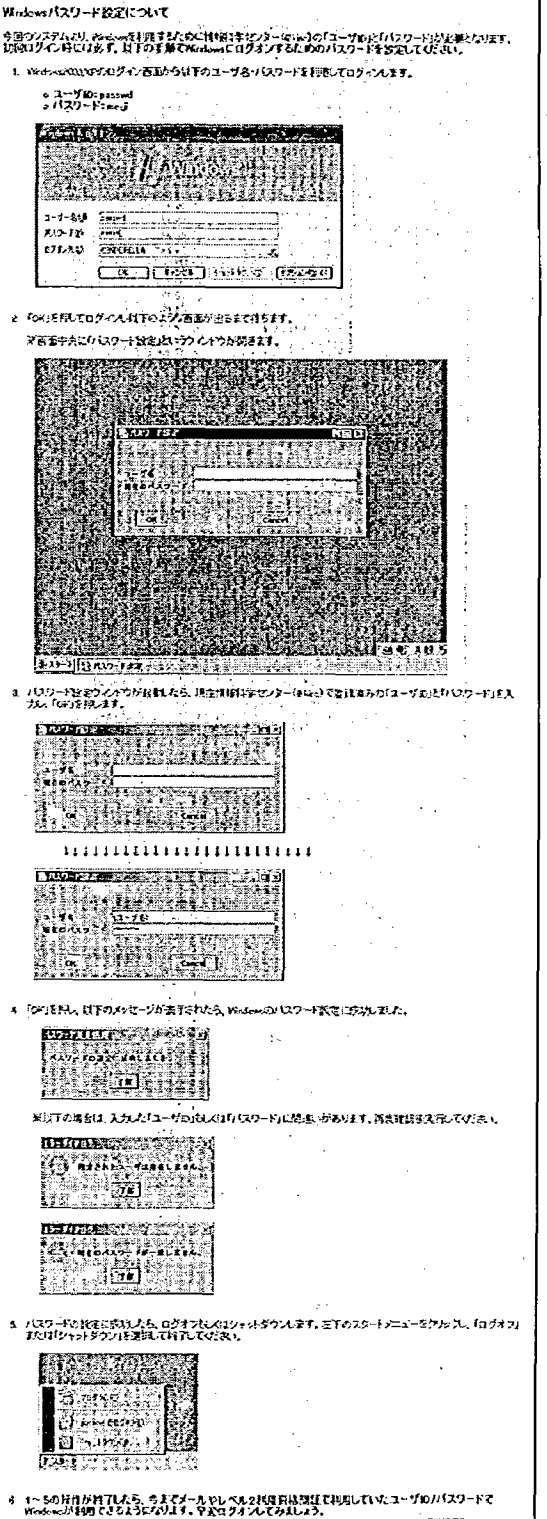

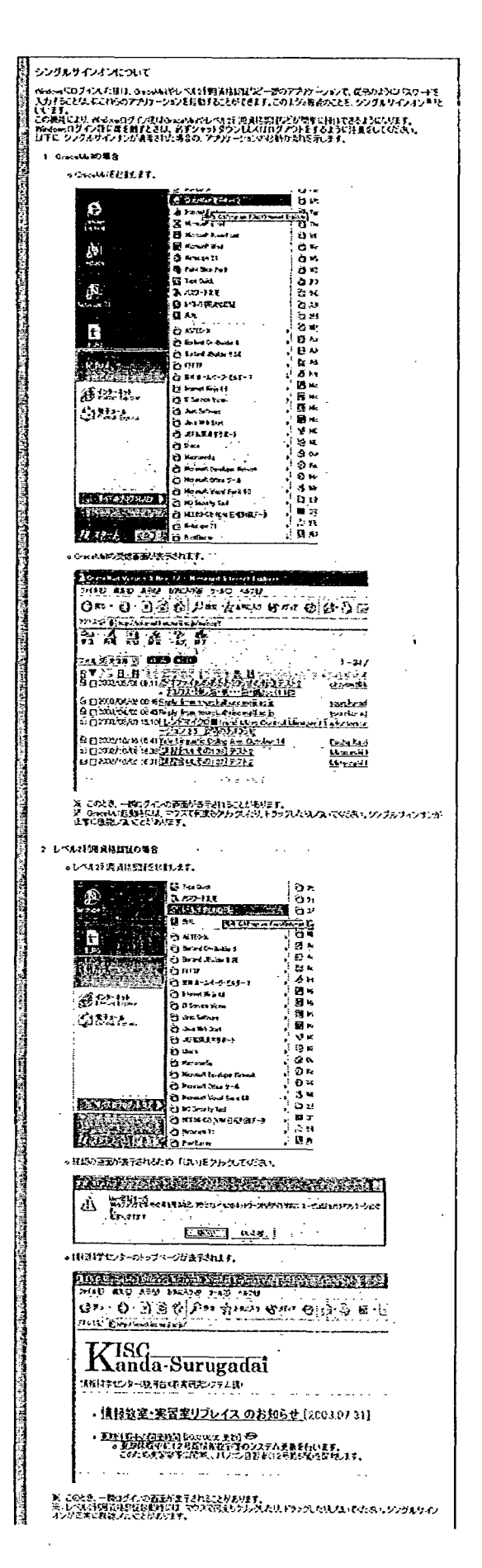

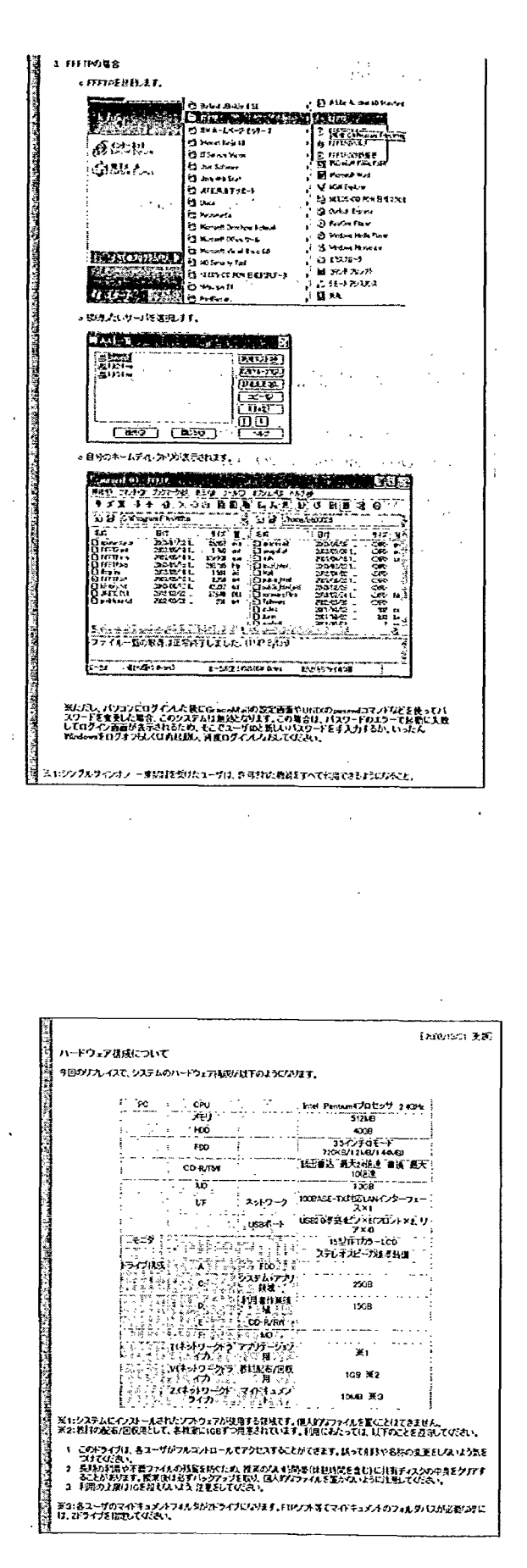

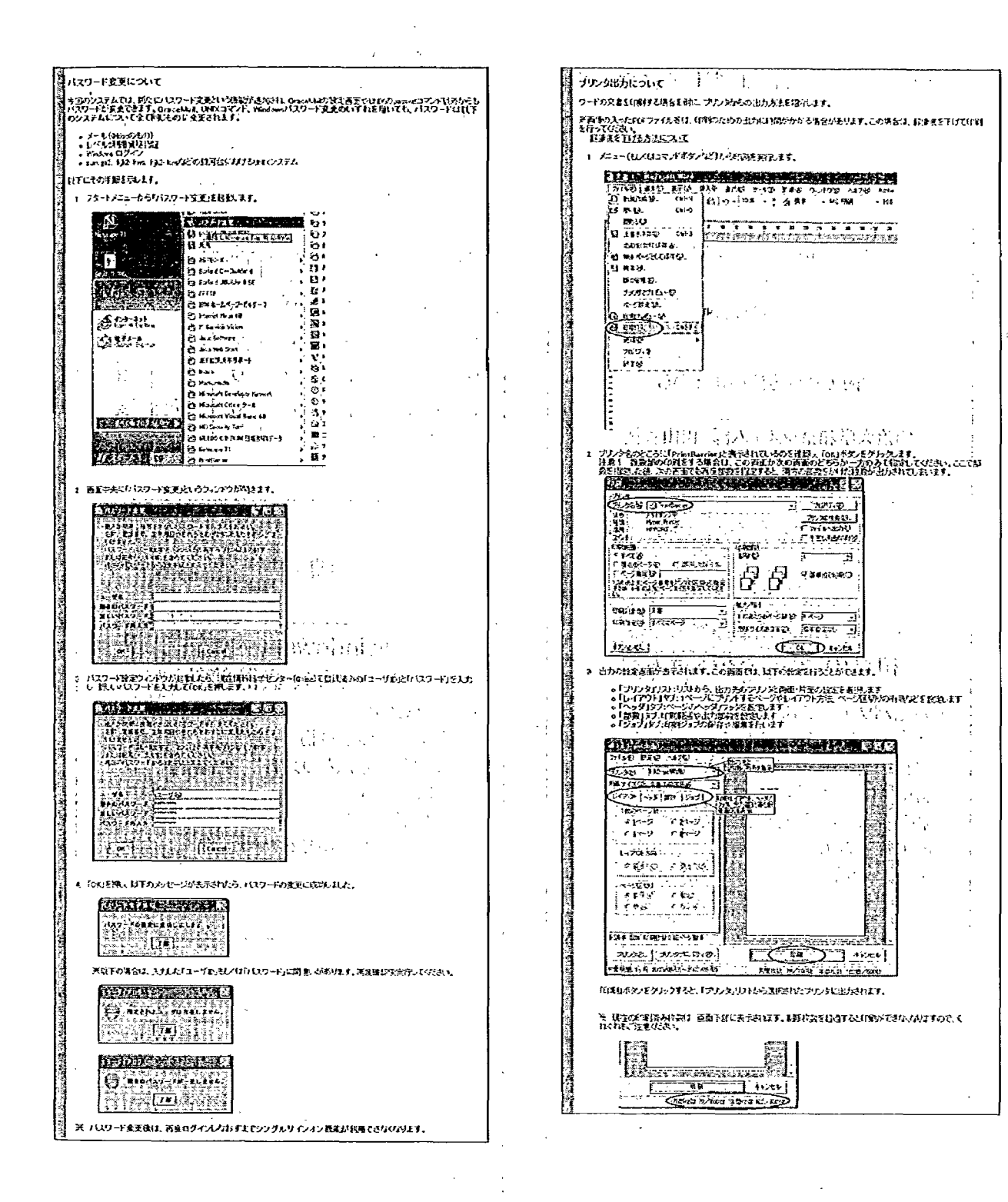

 $\frac{1}{2}$ 

49

# (3) 和泉地区新教育棟における認証方法について 田山 善裕 (明治大学情報システム事務部和泉システム課)

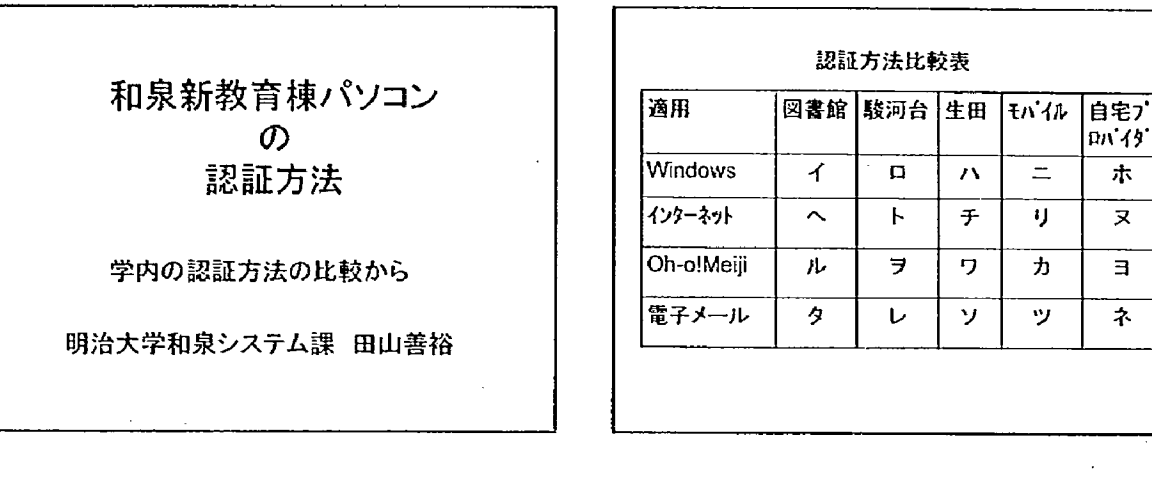

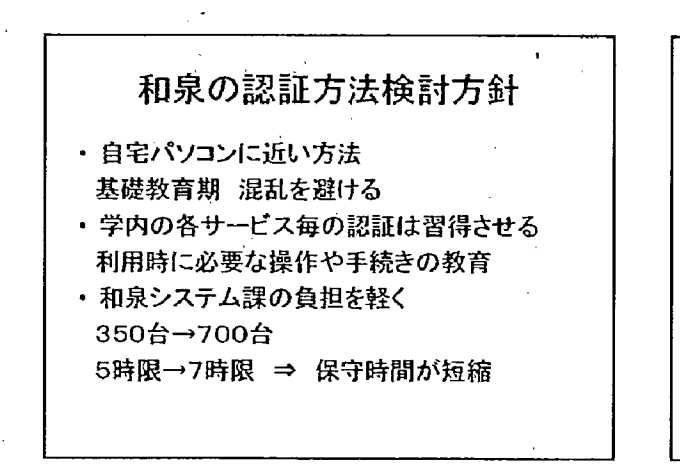

ワープロ、表計算等 ・自宅パソコン 学生個人の所有物 または 家族との共有物 ①認証なし ②簡単な認証 がほとんどである

Windowsログオン

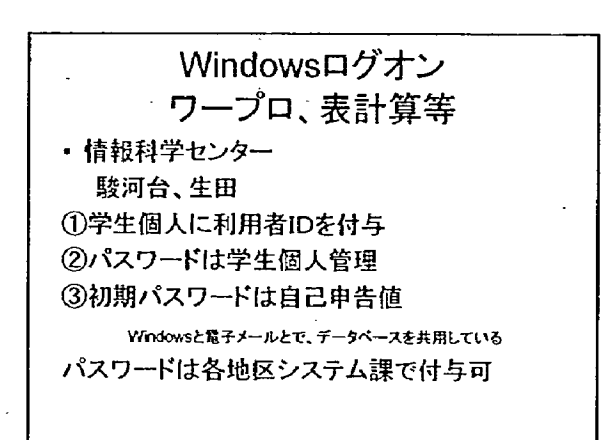

Windowsログオン ワープロ、表計算等 ・図書館 1自動ログオンにより 利用者の入力操作なし ②スクリーンセーバー状態で待ち受け 3学生証挿入により スクリーンセーバー解除 スクリーンセーバ解除+カード情報読取⇒プログラム委 託開発

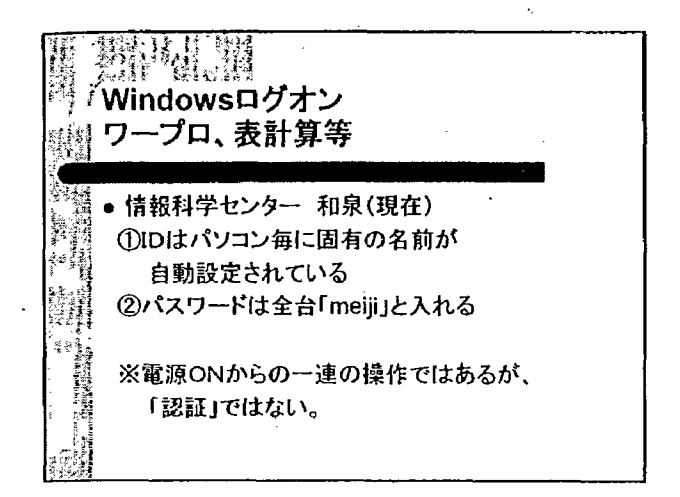

インターネット参照 ※自宅パソコン プロバイダとの接続認証 ①自動接続 ②常時接続 を利用している。 初期設定時には、サポートサービスがHELP ※パソコン内に認証に必要な項目を保存

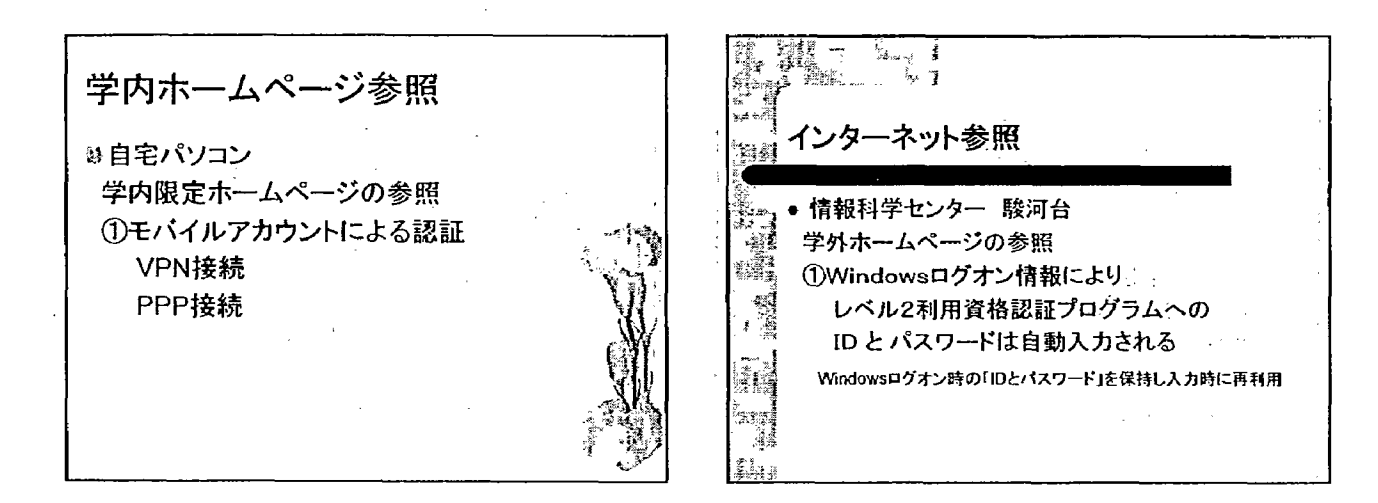

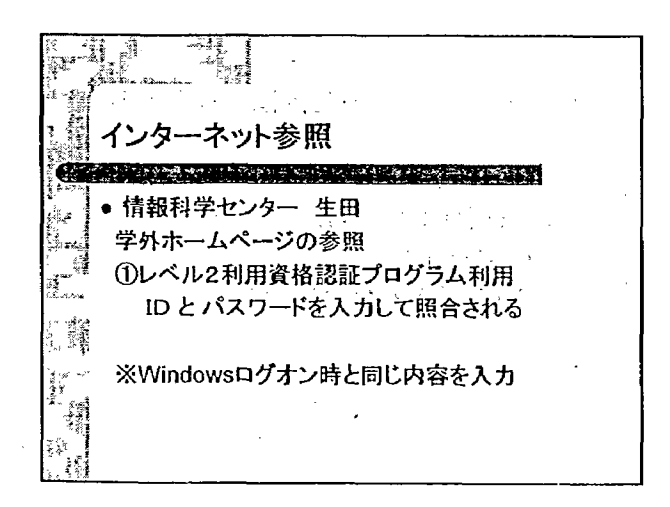

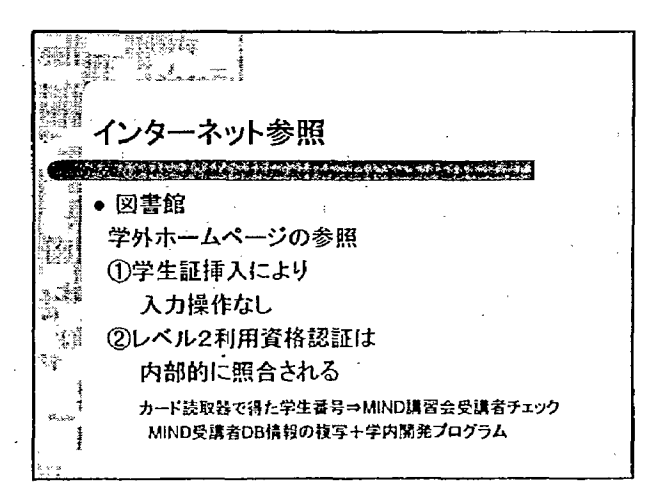

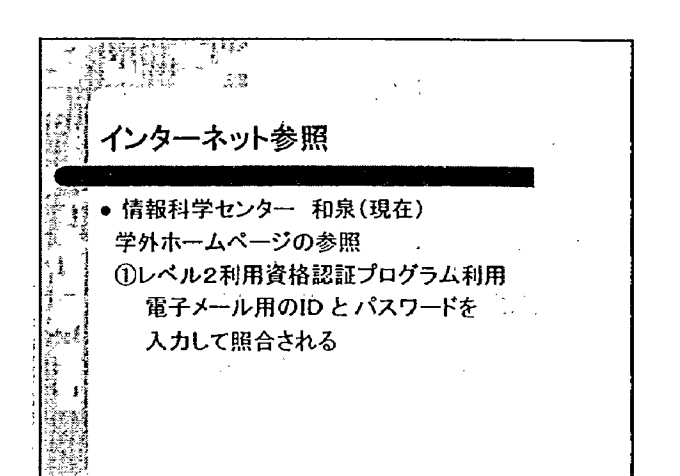

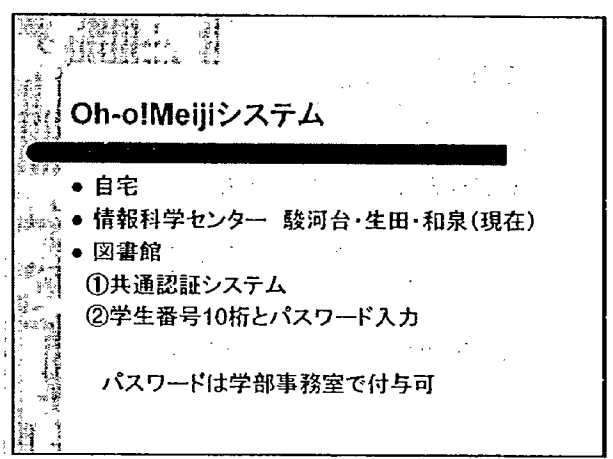

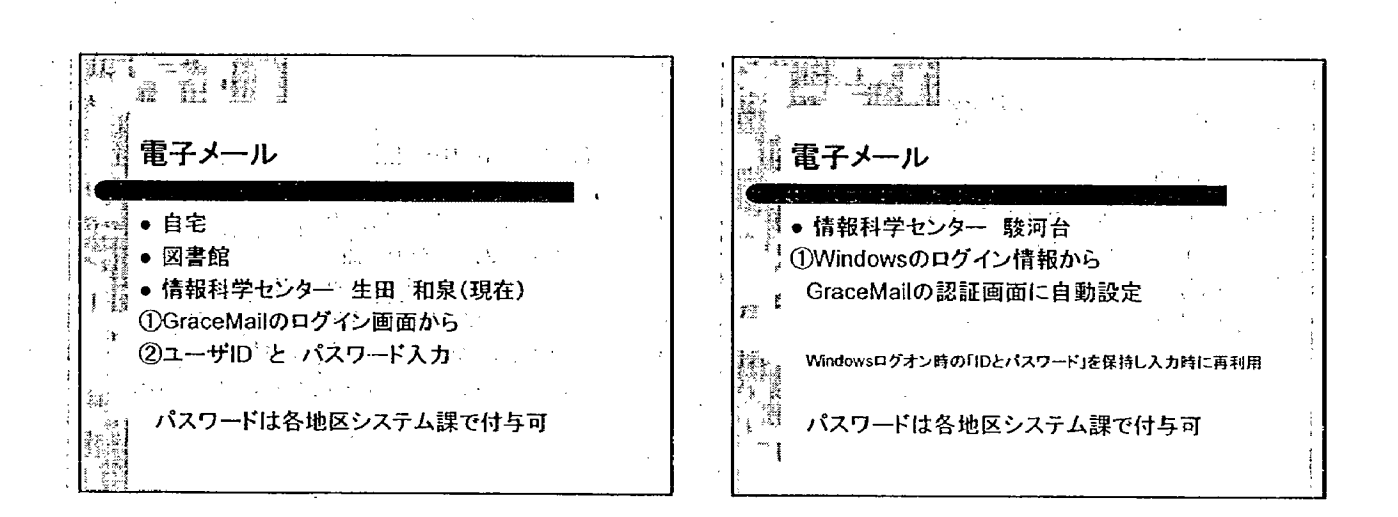

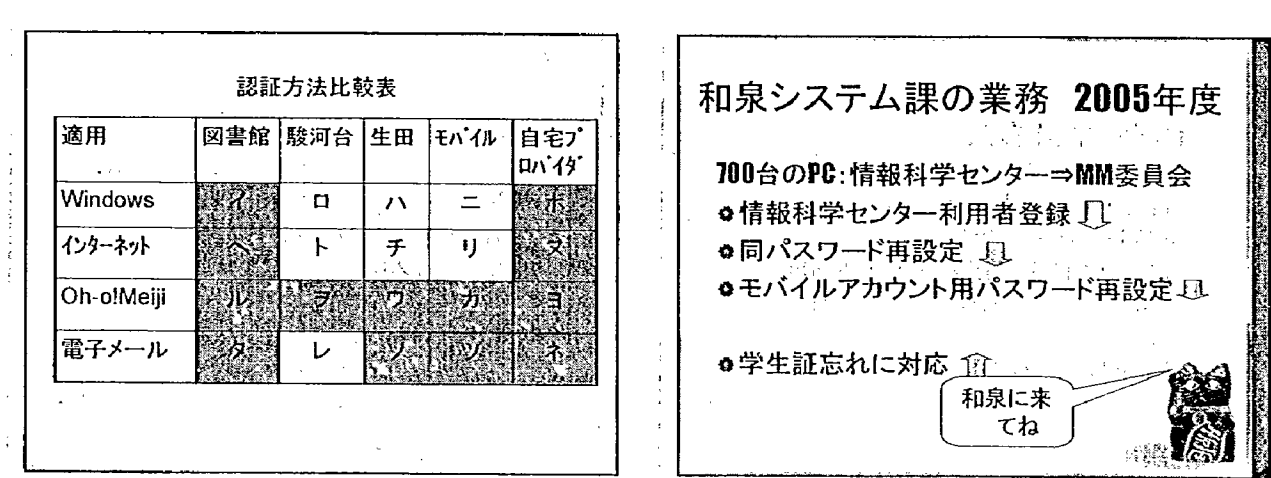

# (4) ベイジアン フィルタリングを用いたSPAMメール対策について 服部 博之 (明治大学情報システム事務部情報システム管理課)

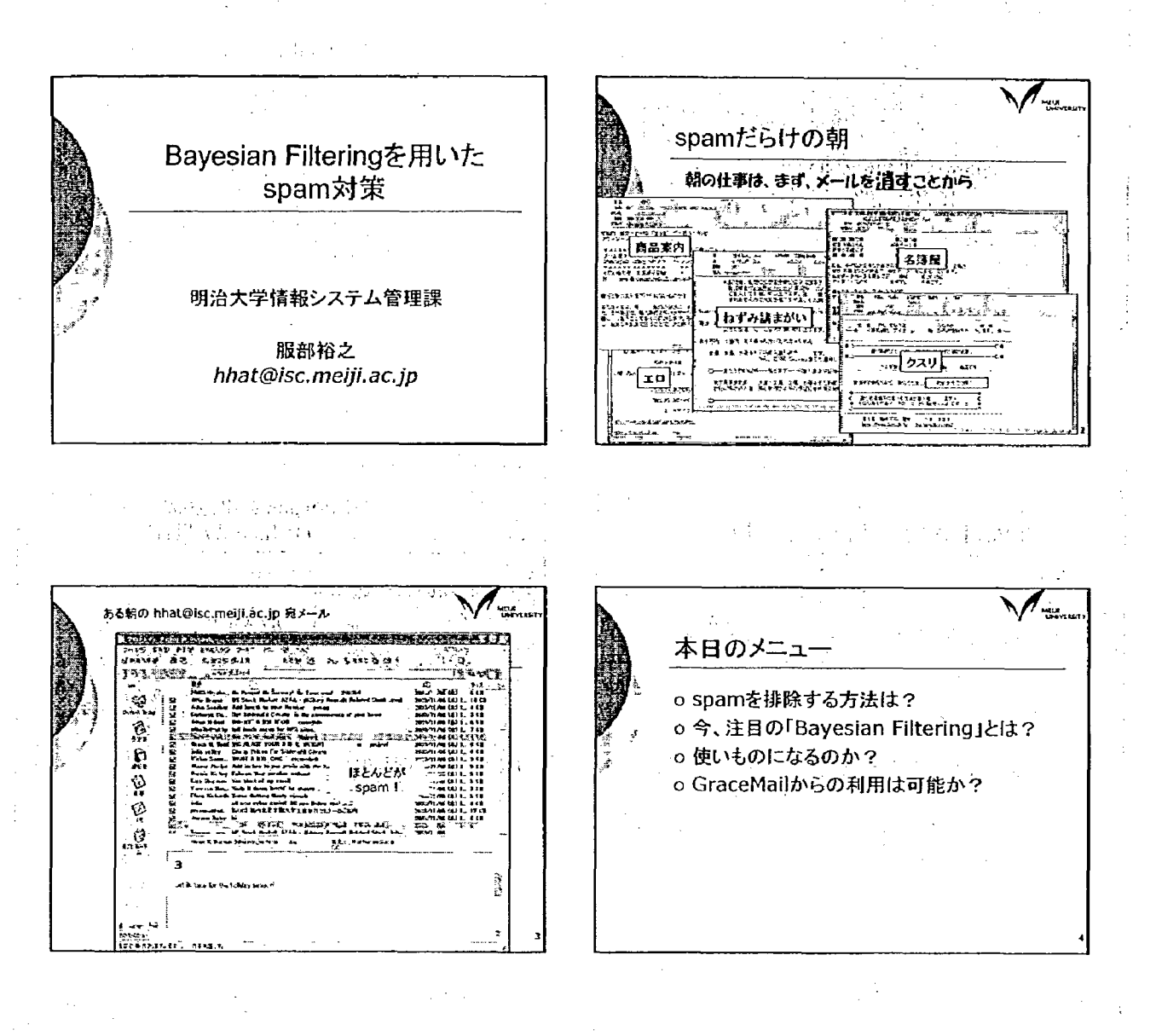

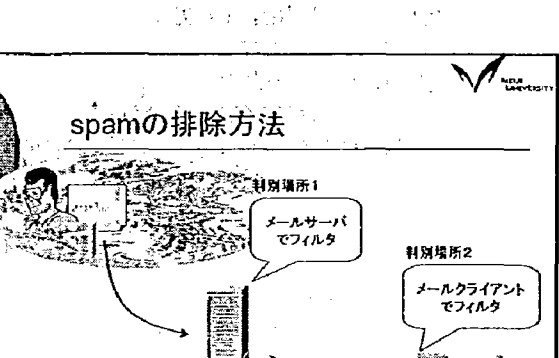

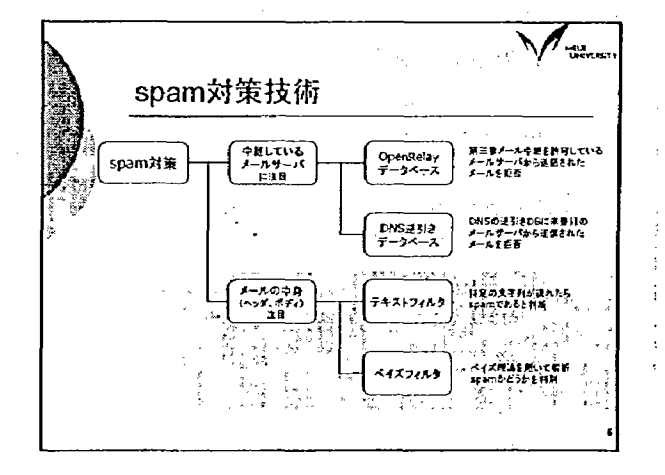

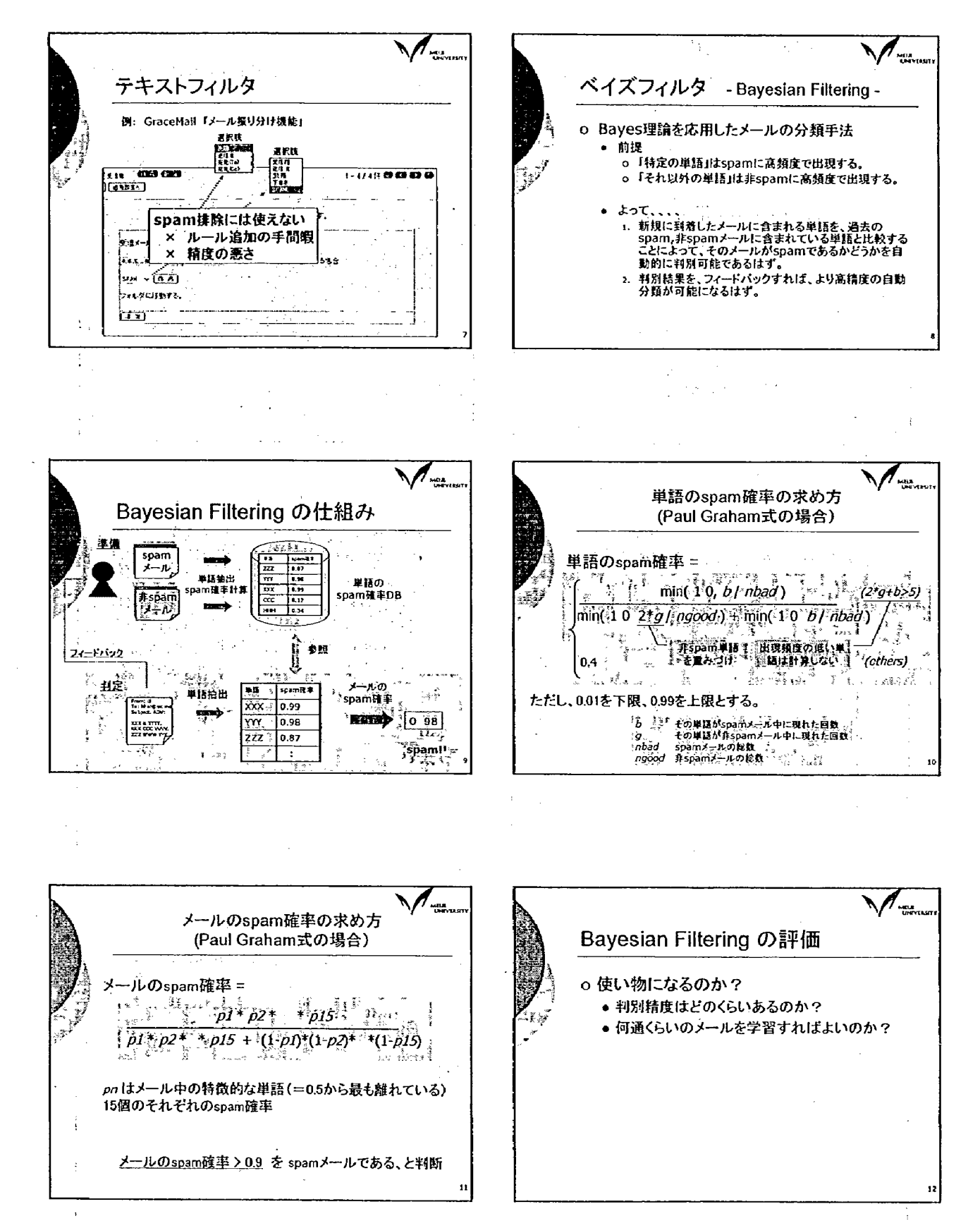

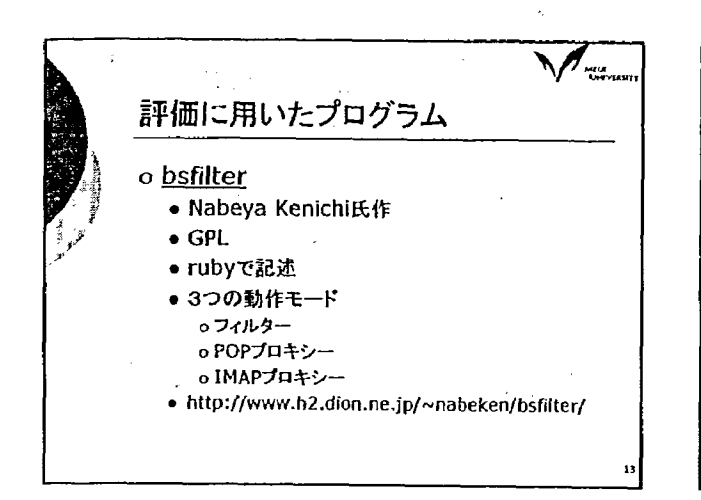

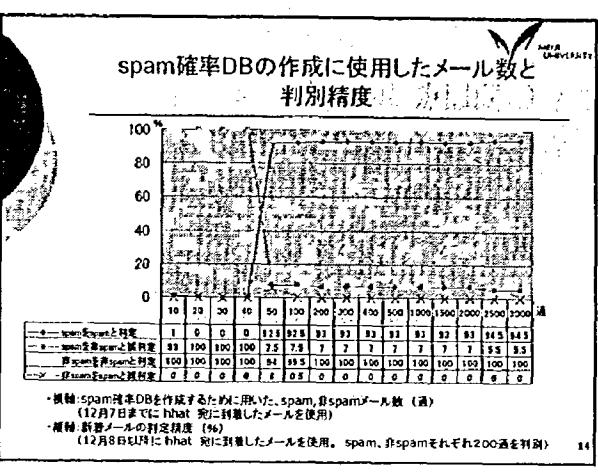

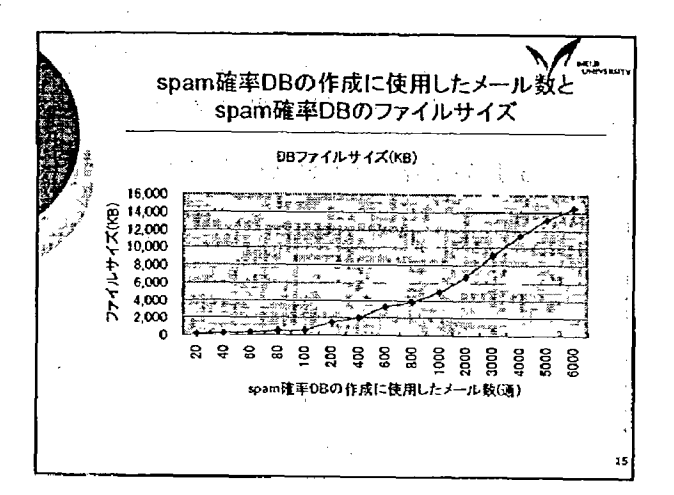

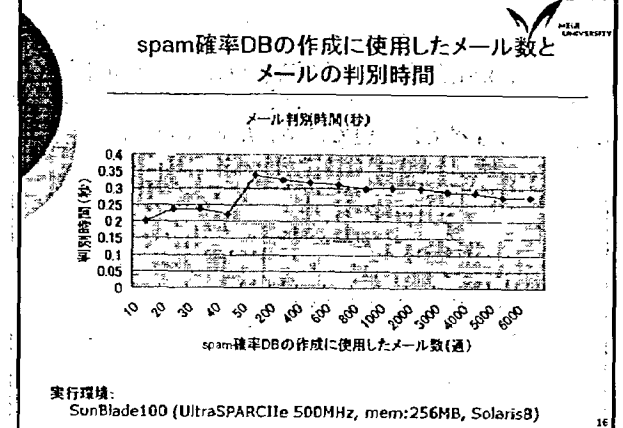

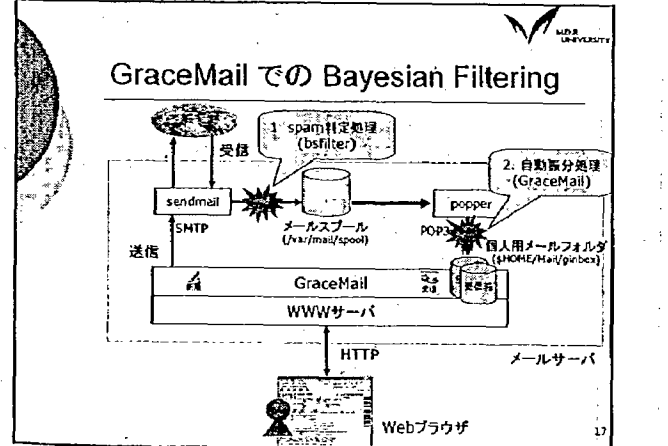

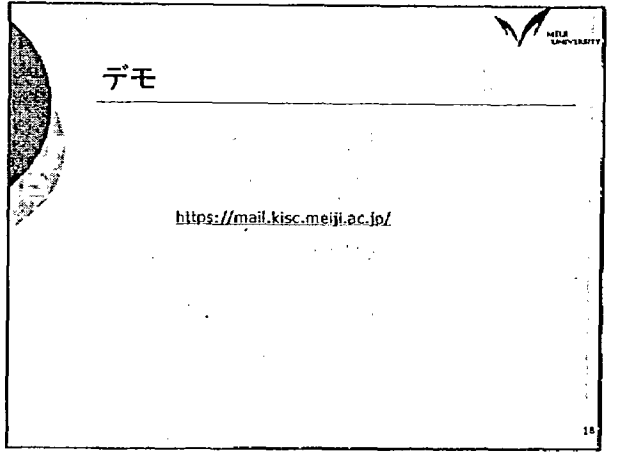

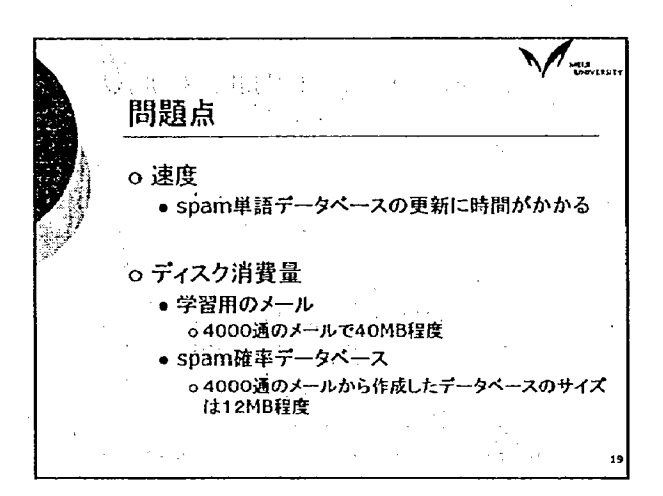

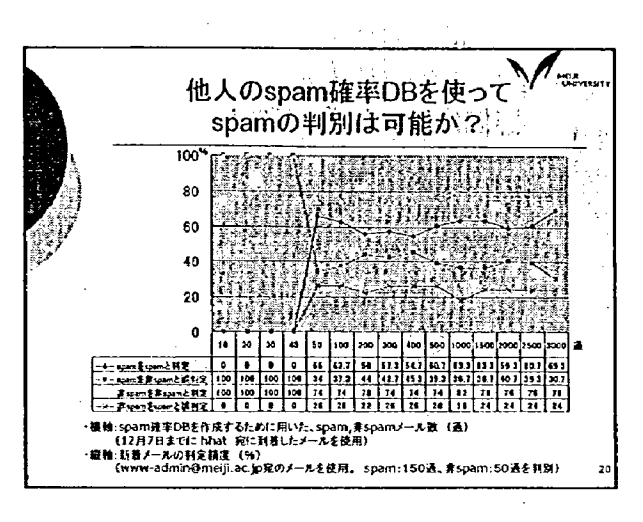

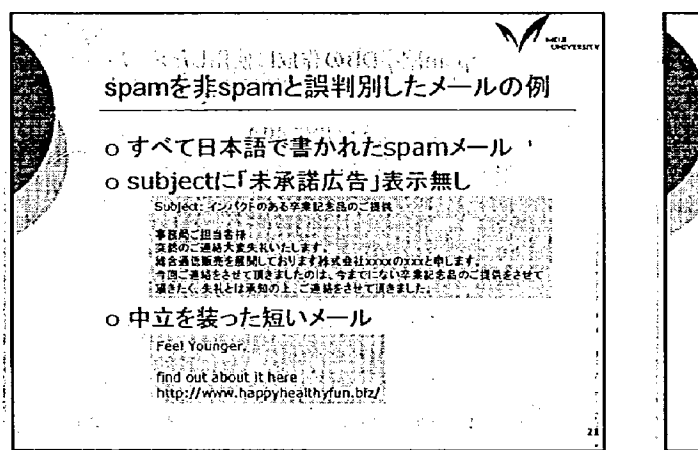

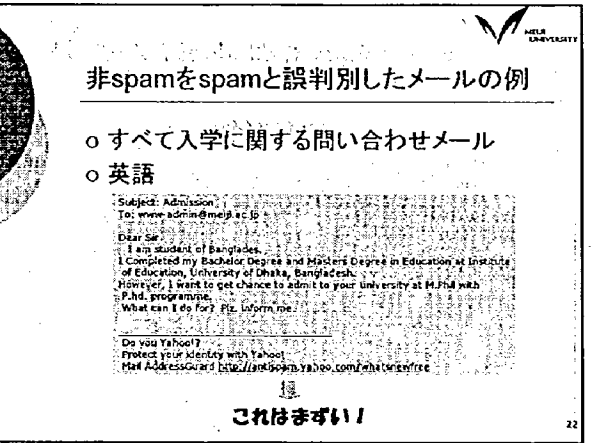

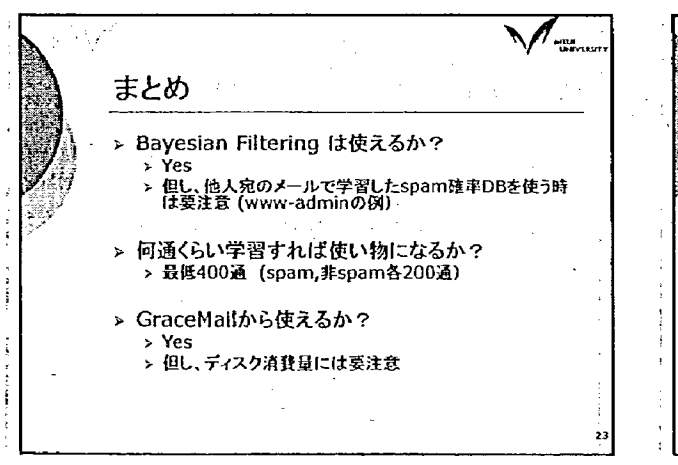

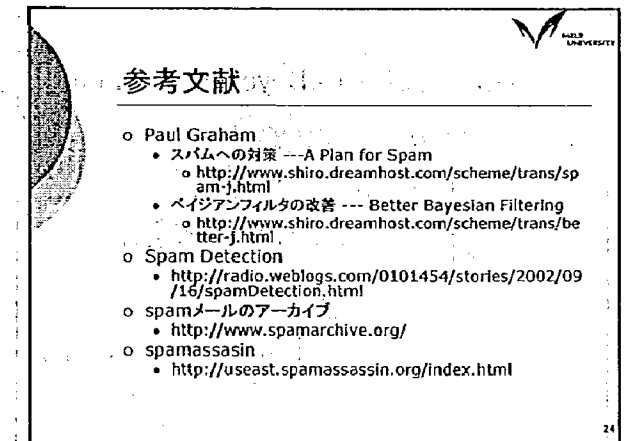

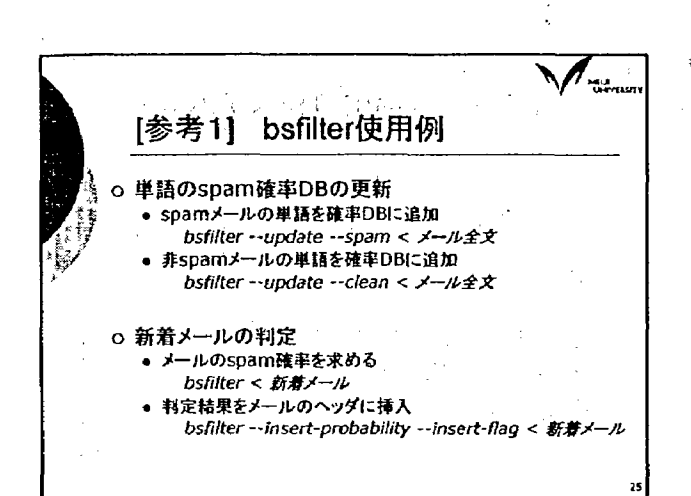

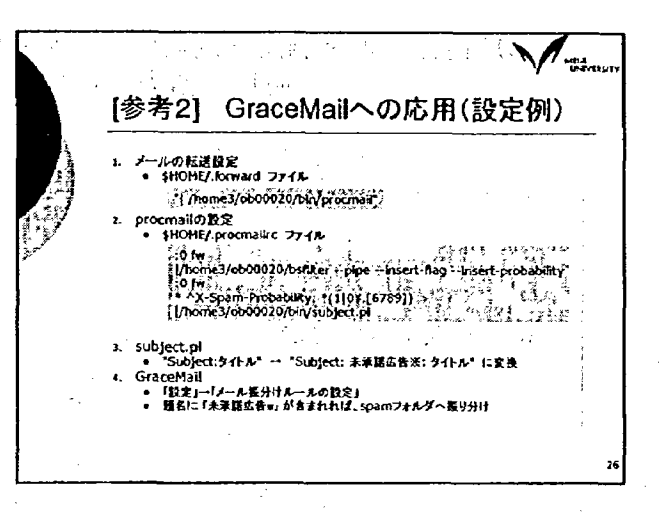

 $\bar{\beta}$  $\ddot{\phantom{a}}$  $\mathcal{L}(\mathcal{C}^{(1)})$  $\rightarrow$   $\bar{\gamma}$ d.

ŧ  $\ddot{\phantom{a}}$ is J  $\ddot{\phantom{a}}$  $\overline{\phantom{a}}$ 

J.

 $\ddot{\phantom{0}}$ 

# (5) 情報実習室利用状況表示システムについて 町田 富夫 (明治大学情報システム事務部生田システム課)

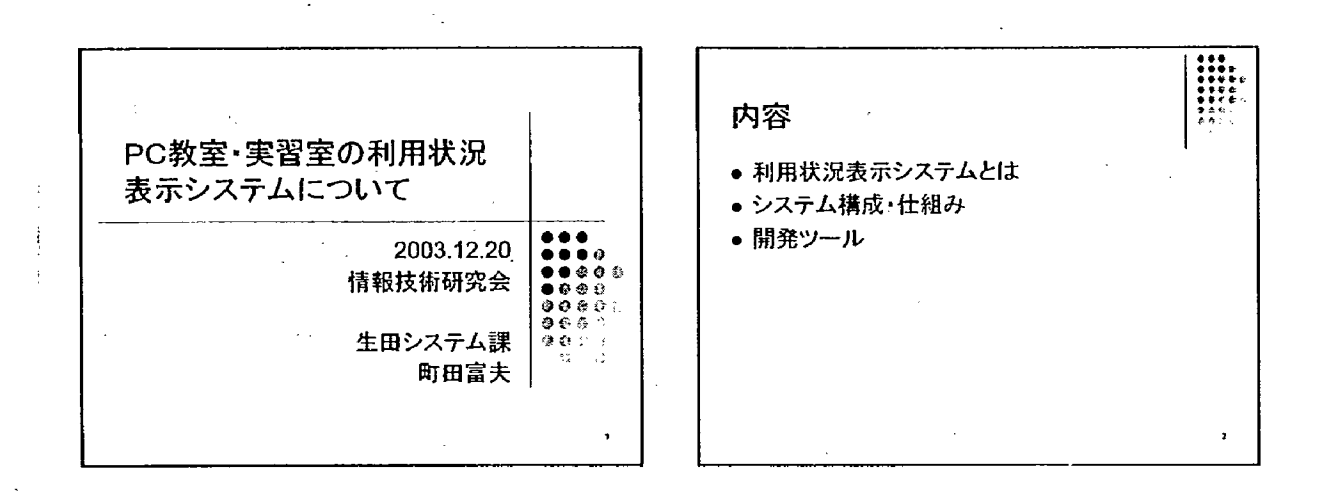

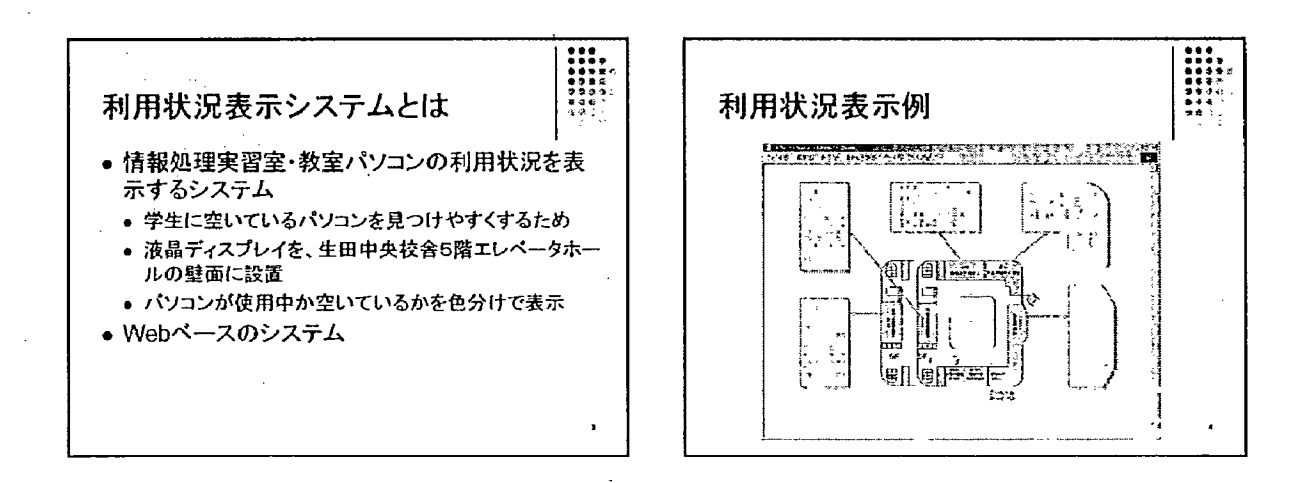

 $\mathcal{L}$ 

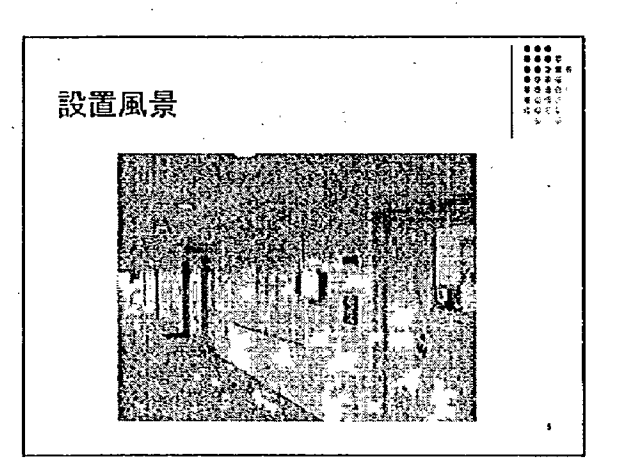

÷,

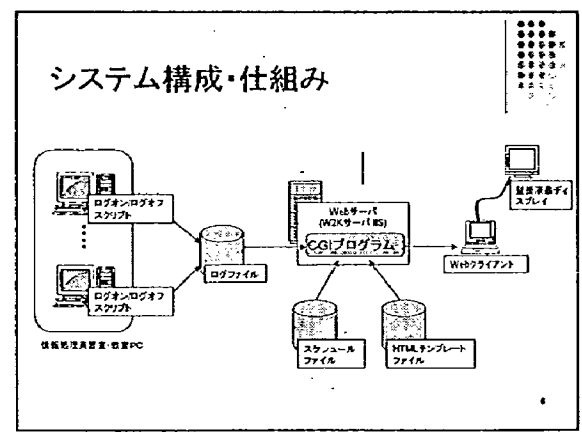

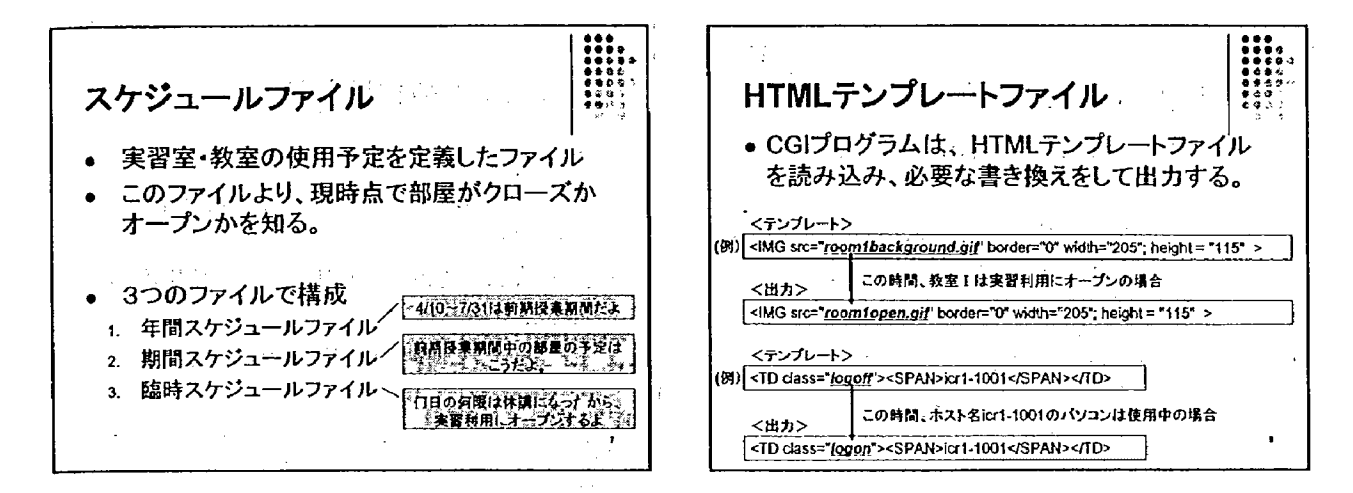

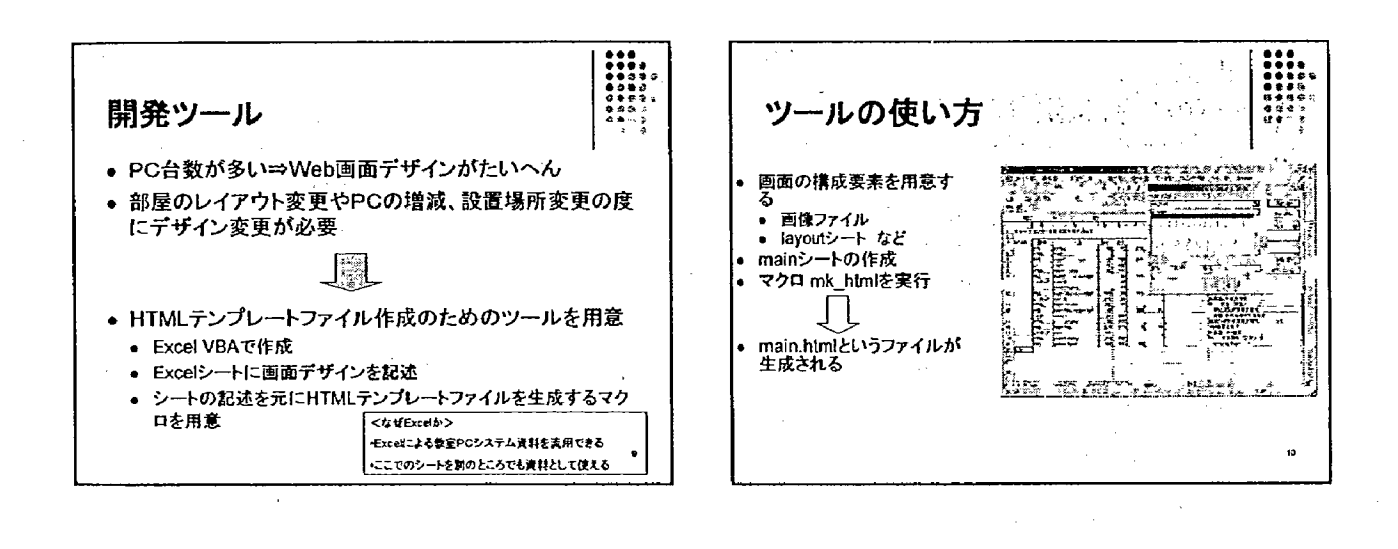

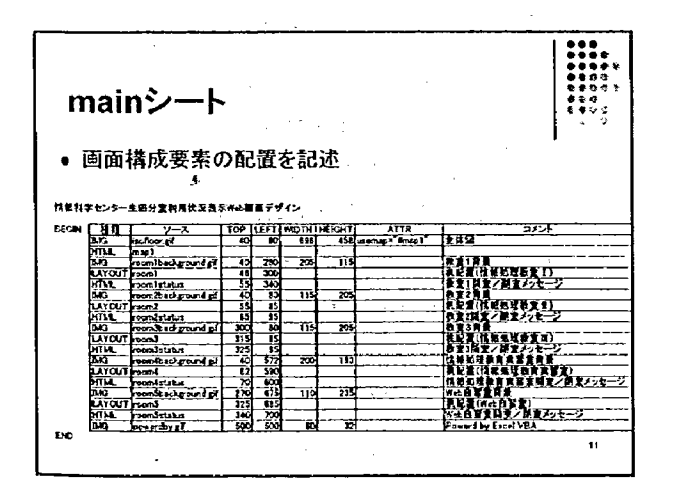

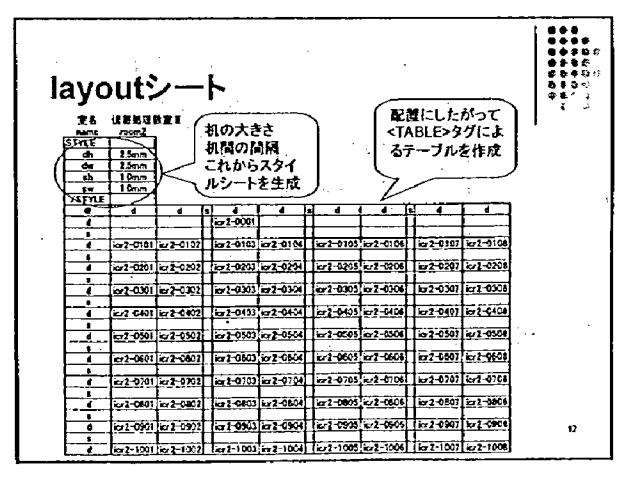

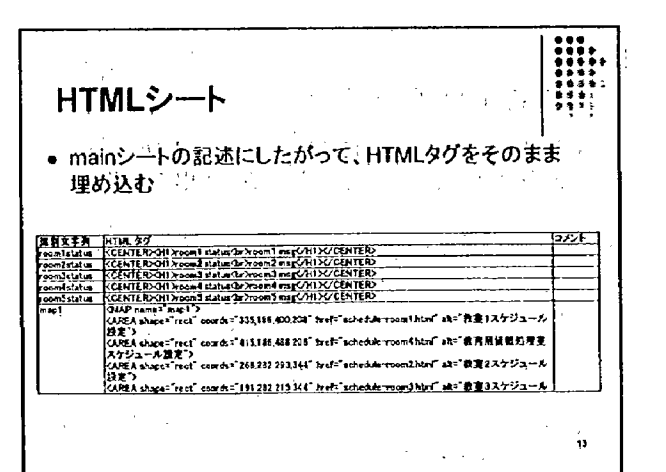

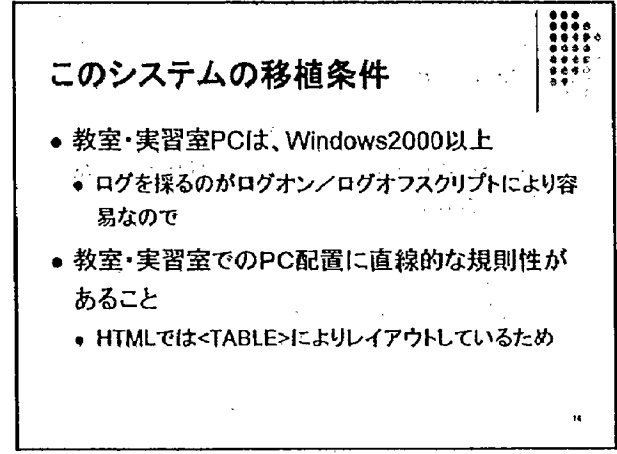

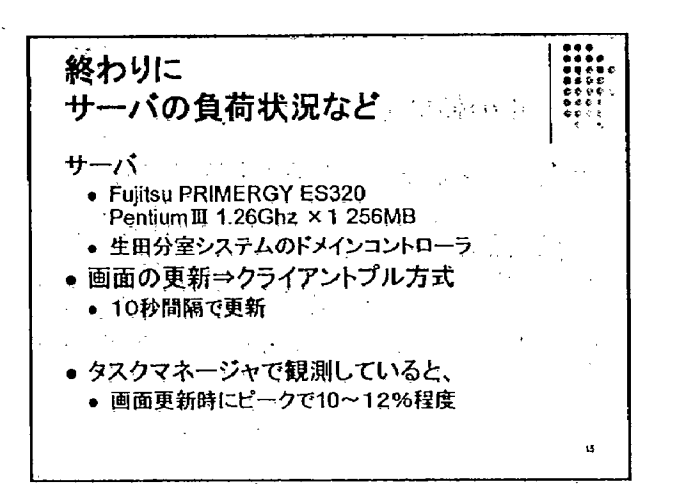

 $\mathbb{U}_\infty$  $\frac{1}{2}$ ÷.  $\frac{1}{2}$  .  $\frac{1}{2}$  $\sim$  $\mathcal{L}$  $\pm$   $\pm$  $\epsilon_{\rm{max}}$  $\mathbf{r}$ 

 $\mathbb{Z}$ 

 $\sigma_1<\sigma_2$ 

 $\frac{1}{2}$  $\ddot{\phantom{a}}$ 

 $\sim$ 

 $\mathcal{L}_{\mathcal{A}}$ 

 $\sim$   $\omega$